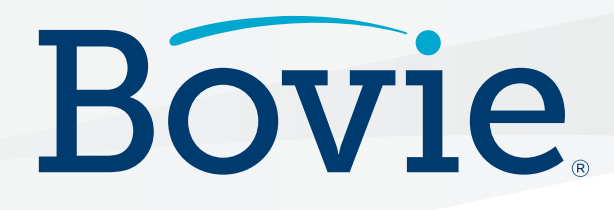

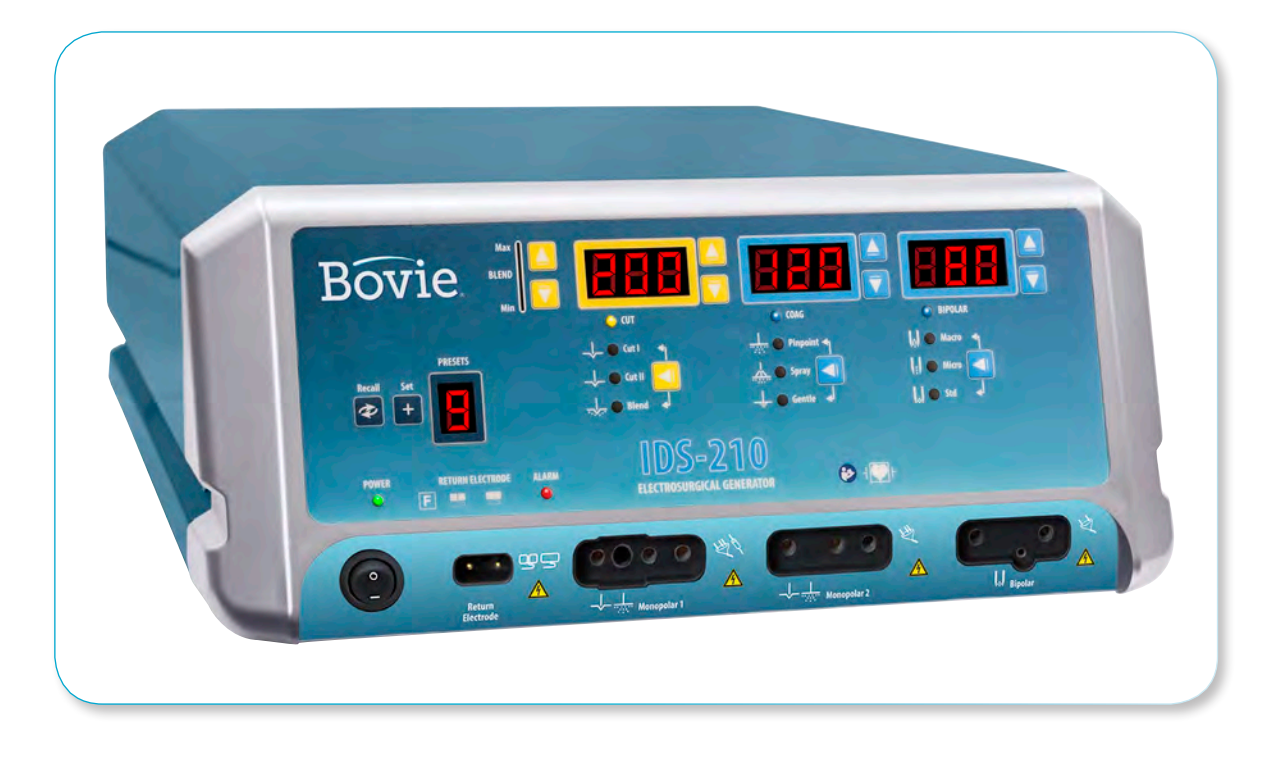

## **IDS-210**

**Electrosurgical Generator**

## MANUEL DE L'UTILISATEUR

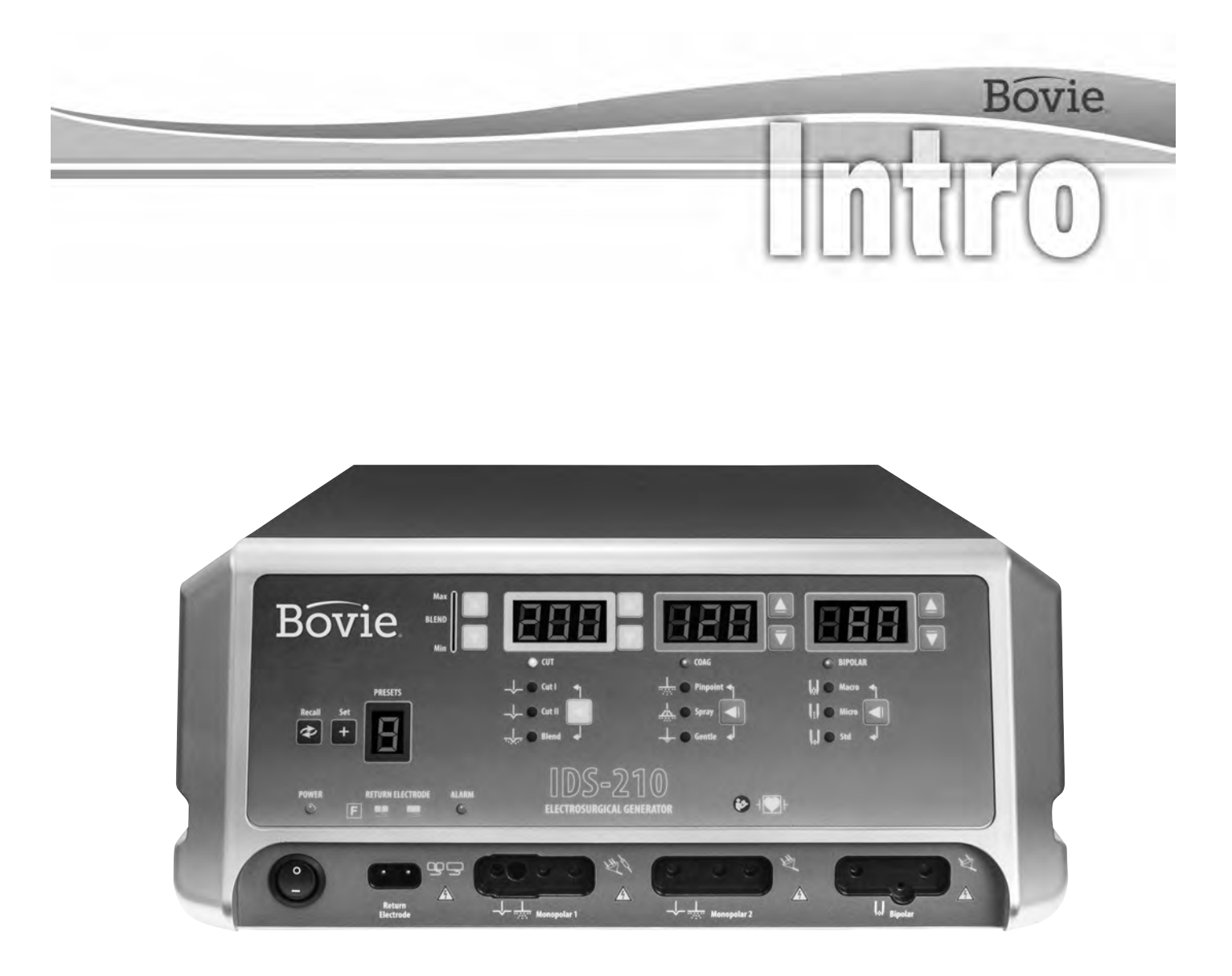

## MANUEL DE L'UTILISATEUR

Ce manuel et le matériel qu'il décrit ne sont destinés à une utilisation que par des professionnels médicaux qualifiés formés à l'application des méthodes spécifiques et des procédures chirurgicales qui doivent être remplies. Ce manuel est conçu comme un guide d'utilisation de uniquement pour Bovie® IDS-210.

Informations techniques complémentaires sont disponibles dans le Manuel d'exploitation de Bovie® IDS-210. Pour plus d'informations récentes et des bulletins techniques, visiter www.boviemed.com.

#### *L'équipement couvert par ce manuel*

Bovie® IDS-210 № de référence: IDS-210

#### *Informations de contact*

Bovie Medical Corporation • Clearwater, Florida 33760 USA U.S. Téléphone 1-800-537-2790 Fax 1-800-323-1640 • Téléphone international +1-727-384-2323 Fax +1-727-347-9144 www.boviemed.com • sales@boviemed.com

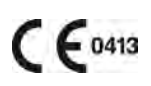

EC REP Emergo Europe Prinsessegracht 20 2514 AP, The Hague

The Netherlands

Imprimé aux Etats-Unis

©2018 Bovie Medical Corporation. Tous droits réservés Le contenu de ce document ne peut être reproduit sans la permission écrite de Bovie Medical Corporation.

Bovie® Lot № MC-55-231-008\_2-FR

## *SYMBOLES UTILISÉS DANS CE MANUEL*

#### **AVERTISSEMENT**

Indique une situation potentiellement dangereuse qui peut provoquer la mort ou des blessures graves si elle n'est pas évitée.

#### **ATTENTION:**

Indique une situation potentiellement dangereuse qui peut provoquer des blessures mineures ou modérées, si elle n'est pas évitée. 

#### *NOTE:*

*Présente des conseils sur le travail avec ce dispositif, des recommandations pour l'entretien ou le danger qui pourrait conduire à une défaillance du produit.*

## **TABLE DES MATIÈRES**

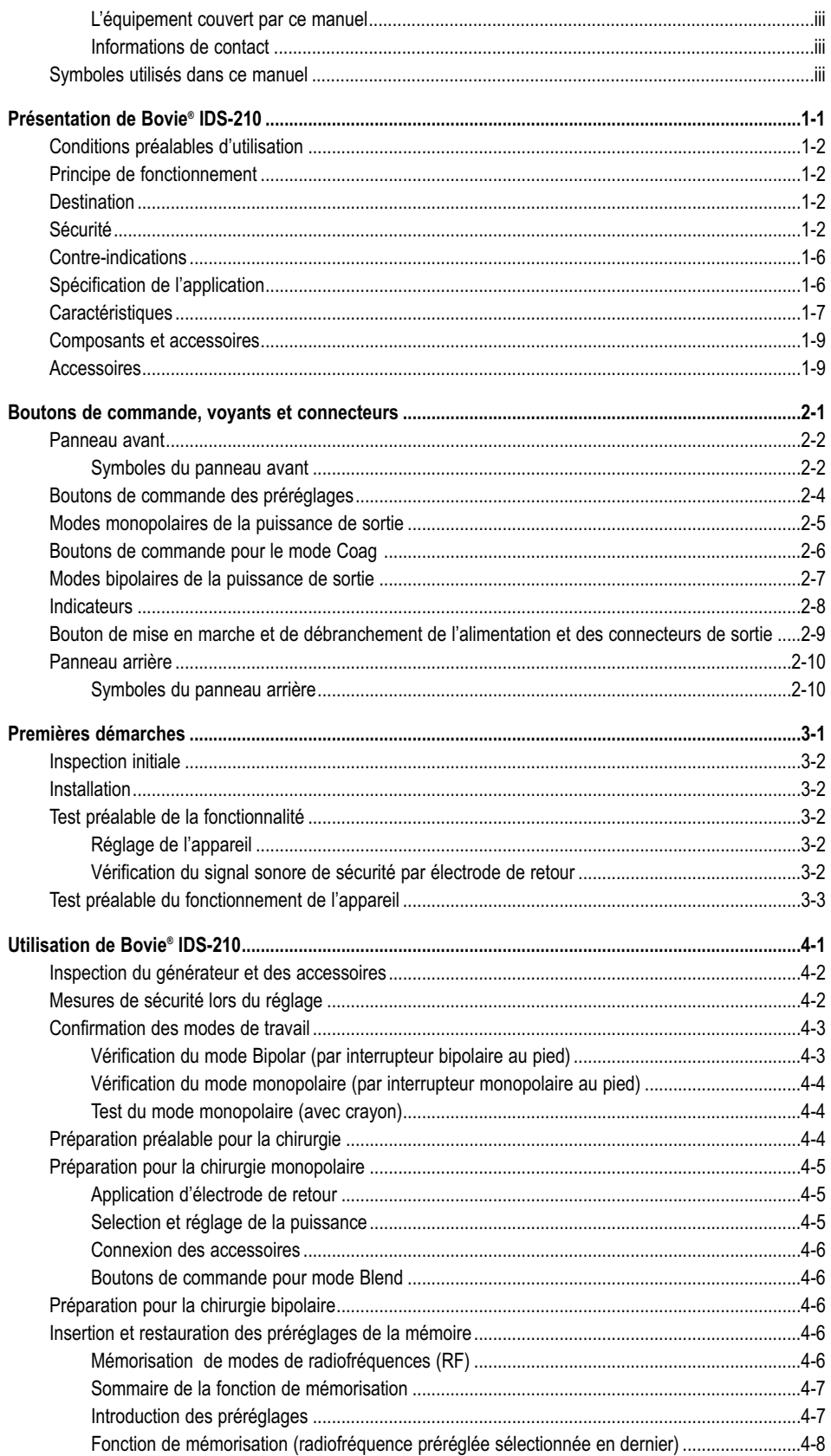

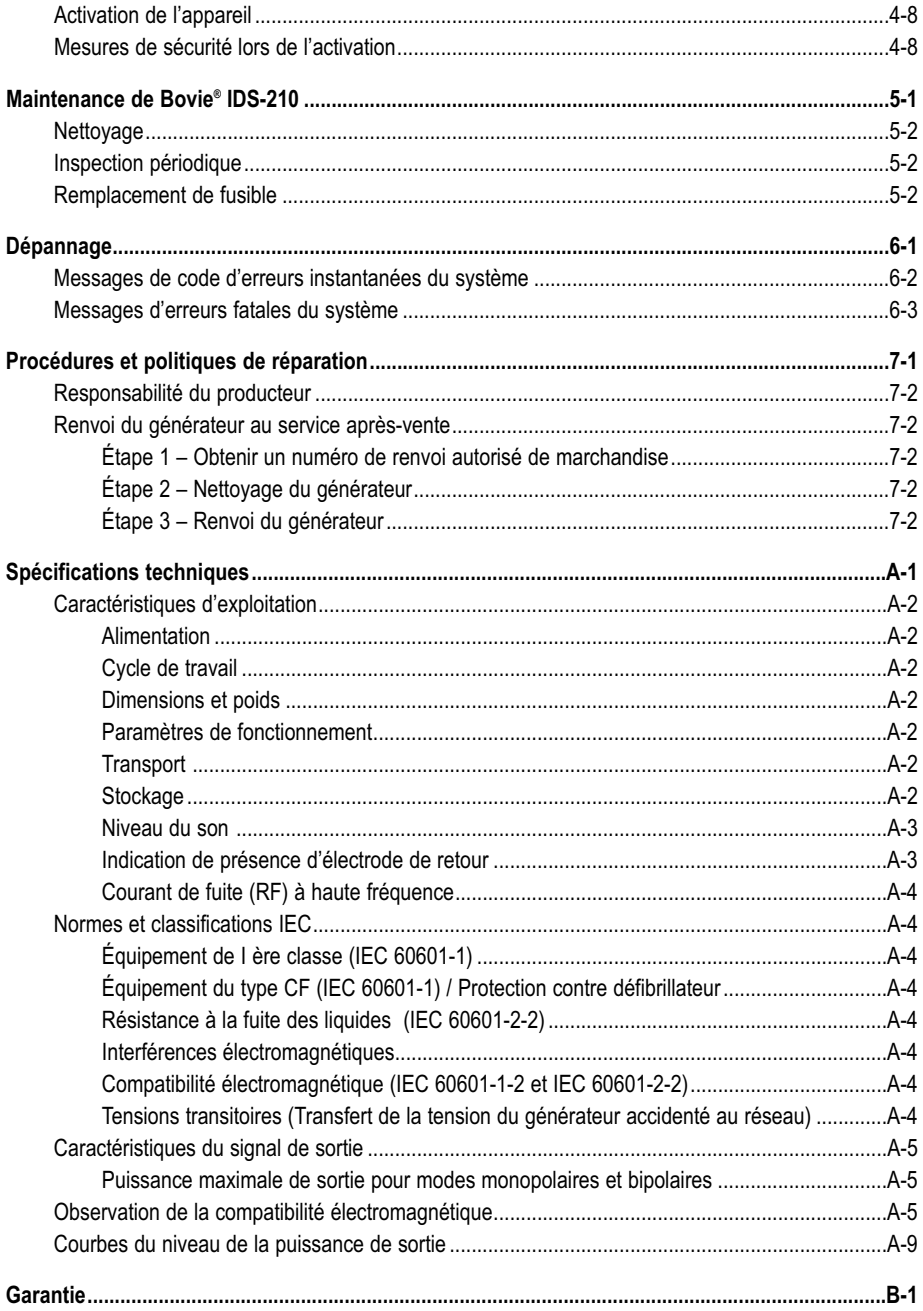

## *LISTE DES FIGURES*

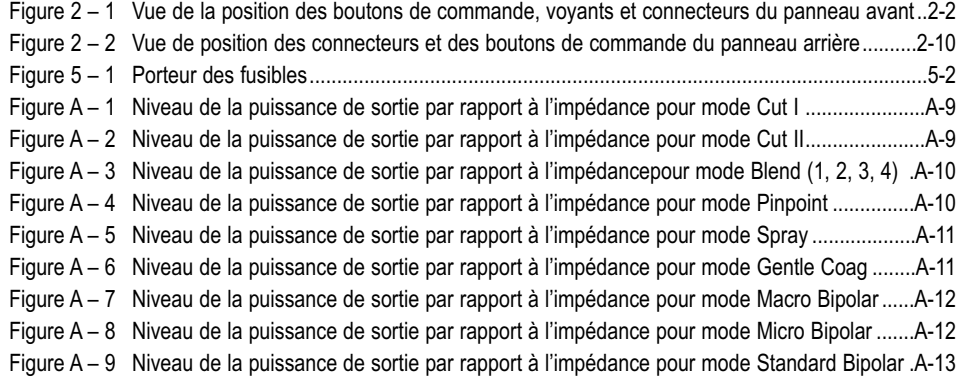

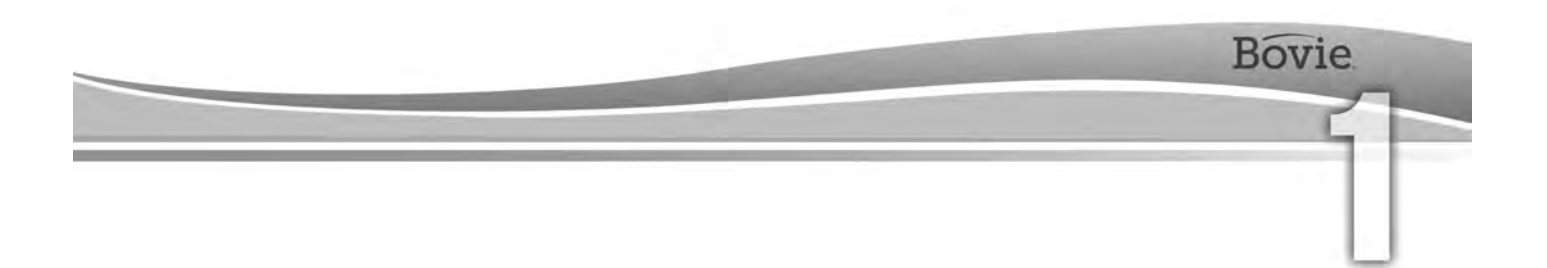

## PRÉSENTATION DE BOVIE® IDS-210

Cette section contient l'information suivante :

- Conditions préalables d'utilisation
- Principe de fonctionnement
- $O$  Destination
- Précautions
- $\bigcirc$  Contre-indications
- Spécification de l'application
- Caractéristiques
- Composants et accessoires
- Accessoires supplémentaires

#### **ATTENTION:**

Avant de procéder à l'utilisation de ce générateur, lisez tous les avertissements, mises en garde et instructions.

Avant l'emploi des accessoires électrochirurgicaux, veuillez lire les instructions données dans ces avertissements et ces mises en garde. Ce guide ne contient pas d'instructions spécifiques.

### CONDITIONS PRÉALABLES D'UTILISATION

Le générateur électrochirurgique Bovie® IDS-210 est conçu pour l'alimentation d'énergie de radiofréquence (RF) par une variété de dispositifs chirurgicaux pour la coupe et la coagulation de tissus différents. Pour les dernières informations destinées aux utilisateurs et des bulletins techniques, consulter www.boviemed.com .

### PRINCIPE DE FONCTIONNEMENT

L'énergie de radiofréquence (RF) est générée et transmise par un câble de connexion vers un accessoire auquel l'énergie est fournie afin de couper, de coaguler et de faire ablation de tissus.

### **DESTINATION**

Le générateur électrochirurgique Bovie® IDS-210 est destiné à la coupe, la coagulation et l'ablation de tissu lors de chirurgie gynécologique, orthopédique, otorhinolaryngologique et urologique réalisée dans la salle d'opération et la salle des procédures.

#### *NOTE:*

*Bovie® IDS-210 n'est pas destiné à la ligature des trompes.*

## *SÉCURITÉ*

L'utilisation sûre et efficace de l'électrochirurgie dépend dans une large mesure de facteurs sous le contrôle exclusif de l'opérateur. Rien ne peut remplacer une équipe chirurgicale vigilante et bien formée. Il est important de lire, comprendre et suivre les consignes d'exploitation fournies avec ce matériel électrochirurgique.

L'équipement electrochirurgical sert aux médecins dans un grand nombre de procédures. Avant toute intervention chirurgicale, le chirurgien doit être familiarisé avec la littérature médicale, les complications et les risques liés à l'utilisation de l'électrochirurgie pour l'intervention.

Pour une utilisation en toute sécurité de Bovie® IDS-210 ce chapitre présente les avertissements et les mises en garde qui apparaissent en cas d'emploi de ce quide de l'utilisateur. Il est important de lire, comprendre et suivre les instructions données dans ces avertissements et ces mises en garde pour faire fonctionner cet équipement aussi sûrement que possible. Il est également important de lire, comprendre et suivre les instructions de ce guide de l'utilisateur.

#### **AVERTISSEMENTS:**

**Signal électrique dangereux de la sortie** - Cet appareil ne doit être utilisé que par des médecins agréés, formés.

**Danger: Risque d'incendie et d'explosion** - Ne pas utiliser Bovie® IDS-210 en présence de matériaux inflammables.

**Risque d'incendie et d'explosion** - Les substances suivantes peuvent accroître les risques d'incendie et d'explosion en salle d'opération :

 • Les substances inflammables (comme agents et teintures de préparation préalable de la peau à base d'alcool)

 • Les gaz inflammables naturellement apparus, qui peuvent s'accumuler dans des cavités corporelles comme le gros intestin

• Un milieu enrichi en oxygène

• Les agents oxydants (par exemple, les milieux contenant du protoxyde d'azote  $[N_2O]$ ).

Les étincelles et le réchauffement liés avec l'électrochirurgie peuvent se transformer en source d'inflammation.

Respecter toujours les consignes de sécurité contre l'incendie. Si l'électrochirurgie est réalisée dans une salle en présence de l'un de ces gaz ou l'une de ces substances, éviter leur accumulation ou leur concentration sous les draps chirurgicaux ou dans la zone même, où s'effectue l'électrochirurgie.

Afin d'éviter le risque du choc électrique, cet équipement doit exclusivement être raccordé aux réseaux d'alimentation avec mise à la terre de protection.

Brancher le câble d'alimentation dans une source d'alimentation correctement polarisée et mise à la terre, dont les caractéristiques de fréquence et de tension correspondent à celles indiquées sur le dos de l'appareil.

Aucune modification de cet appareil n'est autorisée.

**Risque de choc électrique** - Brancher le câble d'alimentation du générateur dans une prise correctement mise à la terre. Ne pas utiliser d'adaptateurs de fiche d'alimentation.

**Risque de choc électrique -** Éteindre et débrancher le générateur toujours avant le nettoyage.

En cas où l'activation est effectuée par un interrupteur à pied, le retrait du câble actif lors de l'activation, peut provoquer un choc électrique sur l'opérateur, près de l'interface du connecteur de sortie du générateur.

**Risque d'incendie** - Ne pas utiliser de câbles rallongés.

**Sécurité du patient** - N'utiliser le générateur que si un test d'auto-évaluation a été effectué, conformément à la procédure décrite. Sinon, la puissance de sortie pourrait être incorrecte.

Aucune modification de cet appareil n'est autorisée.

Une défaillance du matériel électrochirurgique à haute fréquence pourrait provoquer une augmentation involontaire de la puissance de sortie.

Utiliser le réglage de la puissance de sortie le plus faible, pour obtenir l'effet chirurgical escompté. Afin de réduire le risque de blessure par brûlure accidentelle, la durée de l'emploi de l'électrode active doit être la plus courte possible. Pour des cas pédiatriques et/ou procédures sur des petites structures anatomiques, il est bien possible d'exiger que le réglage de la puissance soit fixé à des niveaux inférieurs. Plus le flux de courant est élevé et plus la durée d'application du courant est prolongée, plus le risque de lésions thermiques involontaires des tissus est important, en particulier lorsque les petites structures sont traitées.

Pour tous les modes Monopolar, si le générateur est activé par cycle nominal de travail à 10 seconde branché /30 secondes debranché , la température à la surface de la peau située sous l'électrode neutre Bovie® placé sur le patient n'augmentera pas de plus de 6°C, si la peau et l'électrode sont correctement préparés. Cependant, veuillez noter qu'au cas d'emploi des temps d'activation plus longs que le cycle nominal de fonctionnement de 10 secondes branché /30 secondes débranché surtout au cas de valeurs de la puissance de sortie trop élevées, la température à la surface de la peau sous l'électrode neutre Bovie peut continuer à augmenter et de dépasser 6°C.

La puissance de sortie sélectionnée doit être la plus basse possible pour l'effet attendu. Certains dispositifs ou accessoires peuvent être dangereux aux nivaux bas de la puissance.

Lorsque le MATÉRIEL ÉLECTROCHIRURGICAL À HAUTE FRÉQUENCE et les appareils de contrôle physiologique sont utilisés simultanément sur le même PATIENT, les électrodes de contrôle doivent être placées le plus loin possible des électrodes chirurgicales. Dans tous les cas, les systèmes de contrôle qui comprenant des dispositifs de limitation de courant À HAUTE FRÉQUENCE sont recommandés.

Les accessoires doivent être branchés sur le type de connecteur de sortie correct. En particulier, les accessoires bipolaires ne doivent être branchés que sur le connecteur de sortie pour des instruments bipolaires. Le branchement incorrect peut provoquer une activation non prémédité du générateur.

Évitez les réglages de la puissance qui peuvent dépasser la tension de crête HF, admissible pour chaque accessoire. Choisir uniquement des accessoires résistants à chaque mode et chaque niveau de puissance.

Pour éviter les problèmes de compatibilité et de fonctionnement dangereux de l'appareil, utiliser des câbles et accessoires adaptés, des électrodes actives et de retour, y compris les valeurs permises de tension de crête HF les plus élevées.

Certains accessoires possèdent des différents boutons de commande qui produisent des effets chirurgicaux différents. Vérifier les caractéristiques des accessoires et les réglages appropriés pour le mode souhaité, avant toute activation.

Les accessoires connectés doivent avoir une résistance nominale au niveau maximal de crête de tension de sortie du générateur HF, ajusté au réglage souhaité de la puissance de sortie pour le mode de travail souhaité.

L'équipement et les accessoires supplémentaires utilisés doivent avoir une résistance nominale pour la combinaison de la tension de crête (Vpeak) et le facteur de crête (Crest factor) pour les modes de radiofréquence (RF) suivants: Blend, Pinpoint et Spray.

La puissance de sortie sélectionnée doit être la plus basse possible pour l'effet attendu. Certains dispositifs ou accessoires peuvent être dangereux aux nivaux bas de la puissance.

Si la puissance de sortie est très basse ou le générateur IDS-210 RF semble ne pas fonctionner correctement aux réglages de fonctionnement normaux, il est possible que l'électrode de sortie soit mal appliquée ou qu'il existe un mauvais contact dans ses branchements. Dans ce cas, l'application de l'électrode neutre et de ses connexions doit être contrôlée avant de sélectionner une puissance de sortie supérieure.

En cas d'utilisation du mode Cut il faut choisir l'équipement supplémentaire et les accessoires actifs de sorte qu'ils soient résistants à la tension nominale de l'accessoire, égale ou supérieure à la tension maximale de crête de 1000 V.

En cas d'utilisation du mode Blend il faut choisir l'équipement supplémentaire et les accessoires actifs de sorte qu'ils soient résistants à la tension nominale de l'accessoire, égale ou supérieure à la tension maximale de crête de 1870 V.

En cas d'utilisation du mode Coag il faut choisir l'équipement supplémentaire et les accessoires actifs de sorte qu'ils soient résistants à la tension nominale de l'accessoire, égale ou supérieure à la tension maximale de crête de 4000 V.

En cas d'utilisation du mode Bipolar il faut choisir l'équipement supplémentaire et les accessoires actifs de sorte qu'ils soient résistants à la tension nominale de l'accessoire égale ou supérieure à la tension maximale de crête de 600 V.

Utilisez l'électrochirurgie avec précaution en présence de dispositifs internes ou externes, comme stimulateurs cardiaques ou générateurs d'impulsions. Les interférences produites par les appareils électrochirurgicaux sur des appareils comme les stimulateurs cardiaques peuvent mettre ces derniers en mode asynchrone ou bloquer totalement l'effet de leur action. Consultez le fabricant du dispositif ou le service cardiologique de l'hôpital pour plus d'informations, si l'utilisation des dispositifs électrochirurgicaux est prévue pour un porteur de stimulateur cardiaque ou d'autres implants.

Si le patient porte un défibrillateur cardiaque implanté (DCI), contactez le fabricant du DCI pour connaître les instructions avant de pratiquer une intervention électrochirurgicale. L'électrochirurgie peut provoquer des activations multiples de DCI.

Toute la superficie de l'électrode de retour, doit être correctement fixée sur le corps du patient, ainsi comme d'être au plus près possible du champ opératoire. Lisez le mode d'emploi.

LE PATIENT ne doit pas avoir le contact avec des pièces métalliques reliées à la terre ou remplissant la condition nécessaire d'être reliées par rapport à la terre (par ex. supports de la table opératoire, etc.).

Le matériel électrochirurgique ne doit pas être utilisé sans avoir suivi au préalable une formation adéquate pour l'intervention envisagée. L'utilisation de cet appareil par des médecins sans formation préalable, pourrait causer des graves blessures indésirables aux patients, notamment perforation des organes intérieurs, ainsi comme une nécrose indésirable et irréversible des tissus.

Pour les interventions chirurgicales au cours desquelles le courant à haute fréquence pourrait traverser des parties du corps ayant une superficie transversale relativement faible, l'utilisation de techniques bipolaires peut être souhaitable afin d'éviter une coagulation accidentelle.

Dans certains cas, il existe un risque de brûlure sur les points de contact avec la peau hors du champ opératoire (par ex., entre le bras et le côté du corps). C'est le cas, lorsque le courant électrochirurgical cherche un chemin pour accéder à l'électrode de retour, qui inclut un point de contact peau à peau. Le courant qui passe par des petits points de contact peau à peau est concentré et peut causer des brûlures. Ce danger survient chez les générateurs d'une sortie mise à terre, de sortie mise à la masse de référence et d'une sortie isolée.

Lorsque le MATÉRIEL ÉLECTROCHIRURGICAL À HAUTE FRÉQUENCE et les appareils de contrôle physiologique sont utilisés simultanément sur le même PATIENT, les électrodes de contrôle doivent être placées le plus loin possible des électrodes chirurgicales.

Afin de réduire le risque de brûlure des points hors du champ opératoire, il faut accomplir une ou plusieurs des mesures suivantes:

 • Éviter les points de contact peau à peau, comme les doigts touchant la jambe lors du positionnement du patient.

• Placer de gaze sèche de 5 à 8 cm (2 à 3 po.) entre les points de contact pour éviter le contact.

 • Positionner l'électrode de retour, afin d'assurer un trajet direct de courant entre le champ opératoire et l'électrode de retour en évitant les zones de contact peau à peau.

 • En outre, positionnez les électrodes de retour vers le patient conformément aux instructions du fabricant. Le risque de brûlures dans les points hors du champ opératoire augmente, si l'électrode de retour est détériorée. Bovie Medical Corporation recommande l'utilisation d'électrodes de retour divisées et de générateurs Bovie® équipés d'un système de surveillance de la qualité du contact.

Ne pas enrouler ni les câbles des accessoires, ni les câbles d'électrode de retour autour des objets métalliques. Cela pourrait induire du courant électrique susceptible de provoquer un choc électrique, un incendie ou d'occasionner des lésions au patient ou à l'équipe chirurgicale.

Les branchements reliés au PATIENT doivent être placés de manière à éviter tout contact avec le PATIENT ou avec d'autres .connexions

Une stimulation neuromusculaire légère est possible, en cas de formation d'arcs électriques entre l'ÉLECTRODE ACTIVE et le tissu. Le générateur est construit de la manière que la possibilité d'apparition de stimulation neuromusculaire est minimale.

Les accessoires doivent être branchés sur le type de connecteur de sortie correct. En particulier, les accessoires bipolaires ne doivent être branchés que sur le connecteur de sortie pour des instruments bipolaires. Le branchement incorrect peut provoquer une puissance de sortie dangereuse du générateur.

Dans tous les modes monopolaires, l'équipement supplémentaire et les électrodes actives doivent être nominalement résistants à la combinaison du niveau maximal de tension de crête (Vpeak), la valeur de crête à crête et le facteur de crête (Crest Factor), comme décrit dans «l'Annexe A» de ce guide.

La puissance de sortie sélectionnée doit être la plus basse possible pour l'effet attendu. Certains appareils et ACCESSOIRES peuvent présenter des RISQUÉS inacceptables pour la sécurité, en cas de réglages de faible puissance.

La défaillance du MATÉRIEL CHIRURGICAL À HAUTE FRÉQUENCE peut provoquer une augmentation imprévue de la puissance de sortie.

Le manque de contact inoffensif entre l'électrode de retour et LE PATIENT ne provoquera pas un signal sonore de danger, sauf si UNE ÉLECTRODE DE RETOUR DE SURVEILLANCE est utilisée avec un SYSTÈME DE SURVEILLANCE DE LA QUALITÉ DU CONTACT.

Éviter d'utiliser des anesthésiques inflammables ou des gaz oxydants,comme protoxyde d'azote (N2O) et oxygène, si l' intervention chirurgicale est réalisée dans la région du thorax ou de la tête, sauf si ces agents ne sont pas aspirés.

Des agents non-inflammables doivent être utilisés pour le nettoyage et la désinfection dans la mesure du possible.

Les agents inflammables utilisés pour le nettoyage ou la désinfection, comme solutions des adhésifs, doivent être laissés s'évaporer avant l'application de l'intervention HF. Il existe un risque de mélange de solutions inflammables sous le patient ou dans les dépressions corporelles comme le nombril et les cavités corporelles telles que le vagin. Les liquides qui sont recueillis dans ces domaines doivent être séchés avant l'utilisation d'un matériel chirurgical à haute fréquence. Faites attention au risque d'ignition des gaz endogènes. Certains matériaux (par ex. coton, laine, ou gaze) peuvent s'enflammer en raison des étincelles produites pendant le fonctionnement normal du matériel chirurgical HF, s'ils sont saturés en oxygène.

Le générateur est équipé d'un détecteur pour l'électrode de retour et de système de surveillance de la qualité du contact (NEM), qui contrôle la qualité de la connexion de l'électrode de retour au patient. Lorsque le générateur est lié à une électrode de retour simple fonctionnant correctement, le système NEM (système de surveillance de la qualité du contact) vérifie les branchements entre le générateur et l'électrode de retour simple. IL NE FAUT PAS VÉRIFIER si l'électrode neutre est en contact avec le patient. Lors d'emploi d'électrode neutre divisée, le système NEM (le système de surveillance de la qualité du contact) vérifie, si la résistance totale est dans les limites des préréglages de sécurité. Pour le fonctionnement correct en toute sécurité une application correcte est nécessaire (par exemple, l'hydratation de la peau du patient) et une inspection visuelle de l'électrode de retour au patient.

#### **ATTENTION:**

Ne touchez jamais l'électrode active ou les pinces bipolaires. Une brûlure pourrait s'effectuer.

Ne pas empiler de matériel au-dessus du générateur, ni placer le générateur sur des appareils électriques. Ces configurations sont instables et/ou ne permettent pas un refroidissement adéquat.

Garantissez la plus grande distance possible entre le générateur électrochirurgical et d'autres équipements électroniques (tels que les moniteurs). Le générateur électrochirurgical activé est susceptible d'interférer avec eux. 

Le refus du générateur risque d'interrompre l'intervention. Un générateur de rechange devra être disponible, prêt à fonctionner.

Ne pas réduire le volume du signal d'activation à un niveau inaudible. Le signal sonore d'activation alerte l'équipe chirurgicale lorsque l'appareil est actif.

Lorsque vous utilisez un évacuateur de fumée en conjonction avec le générateur électrochirurgical, éloignez l'évacuateur de fumée du générateur et réglez le volume du générateur à un niveau qui assure l'audibilité des signaux sonores pour l'activation.

L'utilisation de courant à haute fréquence peut interférer le fonctionnement d'un autre matériel électromagnétique.

Lorsque le matériel chirurgical à haute fréquence et les appareils de surveillance physiologique sont utilisés simultanément sur le même patient, placez les électrodes de surveillance le plus loin possible des électrodes chirurgicales. Il est recommandé d'utiliser des systèmes de surveillance incorporant des dispositifs de limitation des courants à haute fréquence. 

Ne pas utiliser d'aiguilles comme électrodes de surveillance au cours des interventions électrochirurgicales. Des brûlures électrochirurgicales accidentelles pourraient se produire. . . . . . . . . . . . . . . . .

Pour éviter le risque de brûlure électrochirurgicale du patient ou des médecins, le patient ne doit pas entrer en contact avec un objet métallique mis à la terre au cours de l'activation. Si l'appareil est activé, éviter les contacts cutanés directs entre le patient et le médecin. 

Pour éviter les risques de brûlures du patient lors de l'utilisation d'électrode divisé, ne pas activer le dispositif, si le voyant de l'électrode simple devient vert ou le voyant d'alarme n'arrête pas d'être allumé en rouge. Ceci peut indiquer que la plaque est mal placée ou qu'un circuit NEM (du système de surveillance de la qualité du contact) est incorrect.

Enlever tous les bijoux mobiles du patient, avant l'activation.

Avant utilisation, inspecter tous les accessoires et les connexions au générateur électrochirurgical. Assurezvous que les accessoires fonctionnent correctement, selon les instructions. Les branchements incorrects peuvent provoquer l'apparition des arcs électriques, des étincelles, un dysfonctionnement des accessoires, ou produire des effets chirurgicaux indésirables.

Placer les accessoires actifs non utilisés sur un rayon ou dans un endroit propre, sec, non conducteur et bénéficiant d'une bonne visibilité, non accessible au patient. Un contact accidentel avec le patient risque de causer des brûlures.

Des études ont prouvé que la fumée dégagée lors d'interventions électrochirurgicales est potentiellement nocive pour le patient et l'équipe chirurgicale. Ces études recommandent l'évacuation de la fumée à l'aide d'un évacuateur chirurgical de fumée ou par d'autres moyens.<sup>1</sup>

*1. U.S. Department of Health and Human Services. National Institute for Occupational Safety and Health (NIOSH). Control of Smoke from Laser / Electric Surgical Procédures. HAZARD CONTROLS, publication № 96-128, Septembre 1996*

## *CONTRE - INDICATIONS*

L'utilisation de Bovie® IDS-210 est contre-indiquée en présence d'anesthésiques inflammables et d'ambiances enrichies en oxygène ou atmosphères explosives.

## *SPÉCIFICATION DE L'APPLICATION*

#### *Conditions de fonctionnement*

#### *Conditions de visibilité*

L'énergie de radiofréquence (RF) est générée et transmise par un câble de connexion vers un accessoire auquel l'énergie est fournie afin de couper, de coaguler et de faire ablation de tissus.

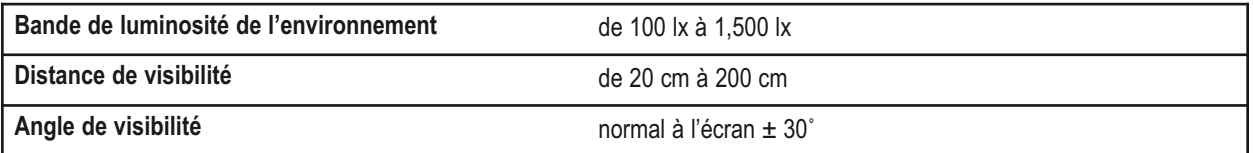

#### *Objectif médical/prémisses*

• Coupe, coagulation et/ou ablation de tissus pour aider le chirurgien, le médecin ou le clinicien, afin de réaliser la procédure nécessaire.

• Il aide le processus de guérison en évitant la perte de liquides corporels, réduit le volume des surfaces tissulaires ouvertes sensibles à l'infection

#### bactérienne.

#### *Lieu d'application*

• Tissu

#### *État du lieu d'application*

• Nettoyez et prévenez l'infection du début à la fin de la procédure.

*Groupe cible du patient*– \* Le patient ne doit pas être le médecin.

- Âge: Des enfants aux patients gériatriques
- Poids: Aucune restriction
- État du patient: En conscience, relaxé, prise éventuelle des sédatifs, aux anesthésiques locaux appliqués.

#### *Profil cible du patient*

- Éducation Médecin formé, médecin assistant, infirmière, infirmier responsable des soins généraux, clinicien.
- Connaissances: Pas de maximum
	- Minimum:
- Connaître l'électrochirurgie et les méthodes électrochirurgicales;
- Avoir lu et pris connaissance avec le quide de l'utilisateur (document d'accompagnement);
- Respecter les exigences d'hygiène.
- Maximum:
- Sans maximum
- Expérience:
	- Minimum:
		- Formation d'après les méthodes ou enseignement sous supervision/contrôle
		- Aucune expérience concrète exigée
	- Maximum:
		- Sans maximum
	- Handicaps admissibles:
		- Atteinte légère de lecture / vision ou correction de la vision de 20/20
		- Atteinte à l'audition de 40%, conduisant à 60% d'une audition normale de 500 Hz à 2,0 kHz.

#### *REMARQUES:*

*Si la réglementation en vigueur l'impose, brancher le générateur dans le connecteur d'égalisation de l'hôpital par 'un câble équipotentiel.*

*Ne pas nettoyer le générateur avec des nettoyants abrasifs et des désinfectants, solvants ou autres matériaux qui pourraient rayer les panneaux ou endommager le générateur.*

## *CARACTÉRISTIQUES*

Bovie® IDS-210 comprend des technologies de dernière génération. Cet appareil offre des performances inégalées, une flexibilité, une fiabilité et une commodité.

L' appareil possède les fonctions suivantes:

#### **• Deux modes de coupe - Cut I et Cut II**

Les deux modes de coupe fournissent une liberté d'action au chirurgien dans la découpe de tous les types de tissus, sans affecter la performance. Le mode Cut I génère une puissance de sortie constante sur une large gamme d'impédances. Lisez «Annexe A» section «*Caractéristiques techniques*» du présent manuel.

Le mode Cut II fonctionne à coupe plus douce, ce qui génère une puissance de sortie constante à basse tension dans une petite gamme d'impédance convenable pour les opérations laparoscopiques. Lisez «Annexe A» section *«Caractéristiques techniques»*du présent manuel.

#### **• Quatre niveaux d'hémostase en mode Blend**

Le mode Blend est une combinaison du découpage et d'hémostase. IDS-210™ permet au chirurgien de régler le niveau de l'hémostase désirée. Réglage du premier niveau est l'hémostase minimale à effet de coupe maximal. Réglage du 4-ème niveau est l'hémostase maximale à effet de coupe minimal. Les réglages sont faciles à réaliser grâce à une échelle de contrôle à 4 niveaux. Lisez Chapitre 2 «Boutons de commande, indicateurs et connecteurs», «Boutons des modes Cut et Blend». Le mode Blend améliore la vitesse de la dessiccation du tissu cible, sans augmenter la puissance fournie par le générateur.

#### **• Trois niveaux de coagulation: Coagulations Pinpoint (précision), Spray (pulvérisation) et Gentle (douce)**

- La coagulation Pinpoint (précision) permet un contrôle précis de l'hémorragie dans des zones localisées.
- La coagulation Spray (pulvérisation) permet un meilleur contrôle sur le saignement dans les tissus vasculaires au niveau des zones à grande surface.
- Mode Gentle Coag assure une coagulation délicate.

#### **• Mode Macro Bipolar**

Mode Macro Bipolar assure une coupe bipolaire ou une coagulation rapide. La puissance reste constante pour une large gamme de tissus différents.

#### **• Mode Micro Bipolar**

Le mode Micro Bipolar fournit des effets précis de coagulation bipolaire.

#### **• Mode Standard Bipolar**

Le mode Standard Bipolar fournit une puissance de sortie pour la coagulation bipolaire conventionnelle.

#### **Trios modes bipolaires (Bipolar)**

Pour les procédures qui nécessitent une puissance de sortie bipolaire, le générateur propose au chirurgien trois modes Bipolar (Macro, Micro et Standard).

#### **• Préréglages**

Pour restaurer facilement les préréglages fréquemment utilisés, le chirurgien peut mémoriser 10 réglages RF préselectionnés par l'utilisateur.

#### **• Indication d'électrode de retour et surveillance de la qualité du contact**

IDS-210™ dispose d'un système de surveillance de la qualité de contact avec l'électrode de retour (Bovie NEM™). Le système détecte le type de l'électrode de retour: Électrode simple ou divisé. En outre, le système surveille en permanence la qualité de la communication entre le patient et l'électrode de retour divisée. Cette fonctionnalité est destinée à éviter les brûlures pour le patient à la place de l'électrode de retour.

#### *REMARQUES:*

*En présence du système Bovie NEM™ il est recommandé d'utiliser une électrode de retour divisée.*

*Avant toute activation, il est recommandé de mettre l'électrode et de confirmer visuellement le voyant d'électrode de retour divisée (plot divisé) du panneau d'avant. Après avoir branché l'électrode divisée au générateur et posée dûment celle-ci sur le patient, l'appareil aura besoin de 3 secondes, pour reconnaître l'électrode divisée. Le voyant pour la plaque divisée s'allumera en vert. Si l'électrode divisée et le câble sont attachés au générateur, sans avoir un contact sûr avec le patient, le voyant de sécurité s'allumera en rouge.*

#### **• FDFSTM (système rapide de rétroaction numérique)**

Le FDFS<sup>TM</sup> (système rapide de rétroaction numérique) mesure la tension et le courant 5 000 fois par seconde et ajuste instantanément le niveau de la puissance selon l'impédance variable au cours de la procédure électrochirurgicale. La technologie digitale de l'appareil reconnaît et réagit aux changements de la densité des tissus. Contrairement à la technologie analogue, la technologie digitale réduit le besoin de régler manuellement le niveau de puissance lors du changement de l'impédance du tissu.

#### **• Un design confortable**

Interface digitale au choix des modes différents par des commutateurs à membrane.

#### **• Trois connecteurs de sortie pour les accessoires du panneau avant et deux connecteurs d'entrée pour commutateurs a pied sur le panneau arrière**

Ces connecteurs de sortie servent à brancher des instruments monopolaires et bipolaires de la dernière génération. Pour plus de renseignements, lisez le Chapitre 2, « Boutons de commande, voyants et connecteurs de sortie ». Le connecteur de sortie Monopolar 1 peut être raccordé au connecteur monopolaire standard à 3 bornes ou adaptateur (A1255A) pour des accessoires d'activation à pied. Le connecteur de sortie Monopolar 2 peut être raccordé au connecteur monopolaire standard à 3 bornes pour connecter des accessoires monopolaires standard au générateur. Le panneau avant permet le branchement d'un accessoire bipolaire standard aussi.

 Le connecteur d'entrée pour commutateur à pied monopolaire sur le panneau arrière peut être raccordé au commutateur monopolaire à pied Bovie® (BV-1253B). Le connecteur d'entrée pour commutateur à pied bipolaire sur le panneau arrière peut être raccordé au commutateur bipolaire à pied Bovie® (BV-1254B).

#### **• Mémorisation**

L'appareil se met automatiquement à exécuter le dernier mode activé et le réglage de la puissance.

#### **• Courant isolé de radiofréquence (RF)**

Sa fonction est de réduire le risque de brûlures aux points du corps à l'extérieur du champ opératoire (suppléant du site).

#### **• Auto-évaluation**

Les tests d'auto-évaluation surveillent en permanence l'appareil pour assurer son bon fonctionnement.

## *COMPOSANTS ET ACCESSOIRES*

Pour éviter toute incompatibilité et une opération dangereuse, nous recommandons l'usage des accessoires suivants de la marque

Bovie®, fournis avec votre générateur:

- Bovie® IDS-210
- Câble d'alimentation de classe d'équipement d'hôpital (120 VAC 09-039-001 et 240 VAC 09-035-001)
- Manuel de l'utilisateur 55-231-001

## *ACCESSOIRES*

Pour éviter toute incompatibilité, ainsi que le travail dangereux, nous recommandons les accessoires suivants de la marque Bovie®, avec Bovie® IDS-210:

- BV-1253B commutateur à pied monopolaire
- BV-1254B commutateur a pied bipolaire
- BV-IDS-CS chariot mobile
- A827V câble bipolaire
- ESP ligne de crayons monopolaires

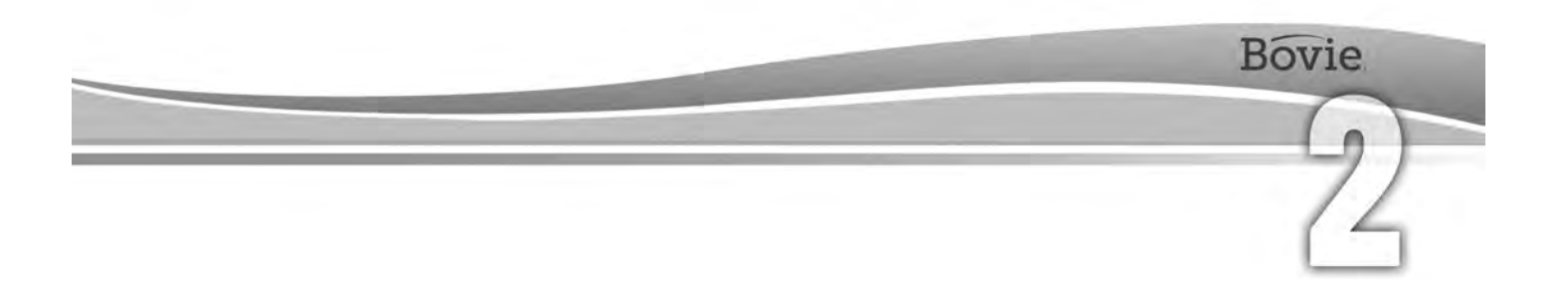

## BOUTONS DE COMMANDE, VOYANTS ET CONNECTEURS

Le chapitre présent décrit:

- Panneau arrière et panneau avant
- Boutons de commande, voyants, connecteurs de sortie et ports

## *PANNEAU AVANT*

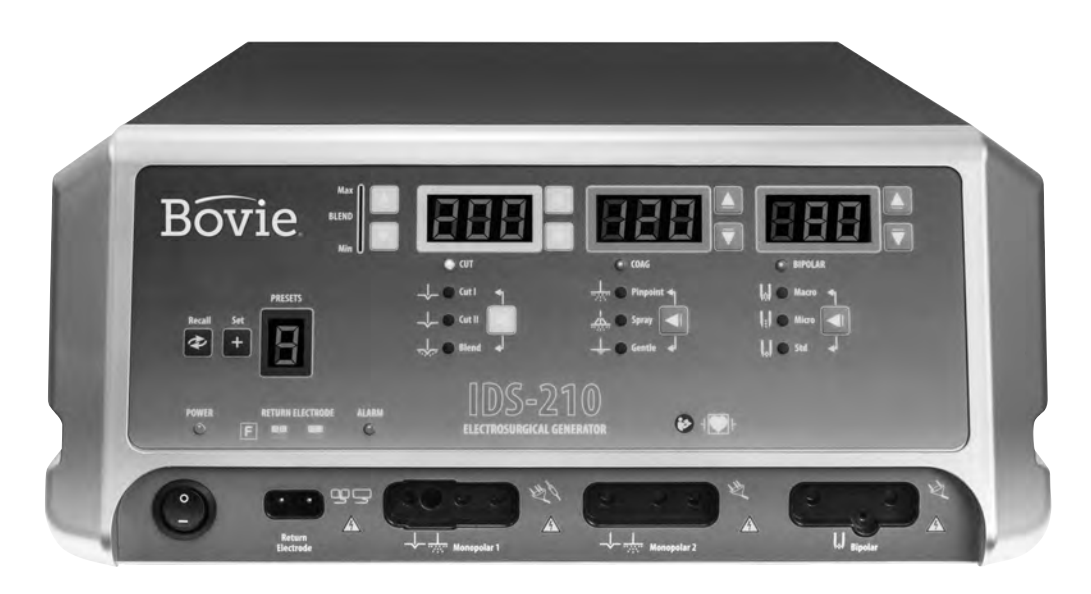

*Figure 2 – 1 Vue de la position des boutons de commande, voyants et connecteurs de sortie du panneau avant*

#### *Symboles du panneau avant*

Lisez le tableau ci-dessous pour une description des symboles sur le panneau avant de la Bovie IDS-210™.

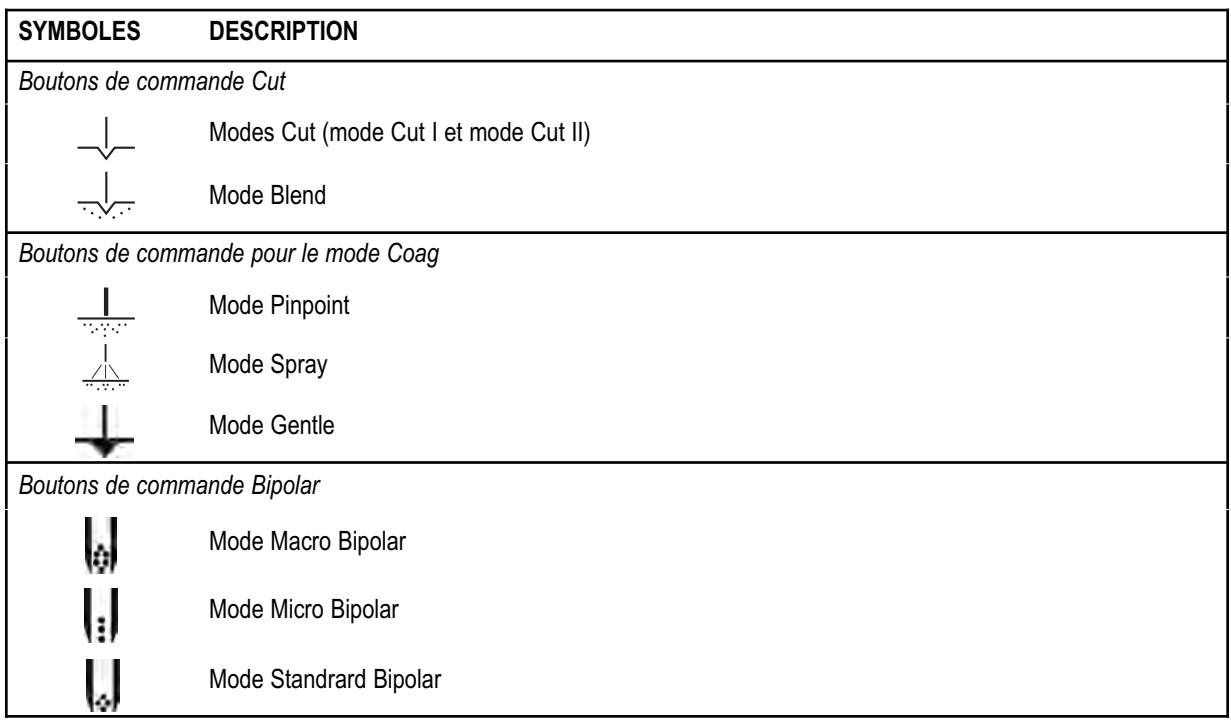

#### *Symboles du panneau avant (suite)*

Lisez le tableau ci-dessous pour une description des symboles sur le panneau avant de la Bovie IDS-210™.

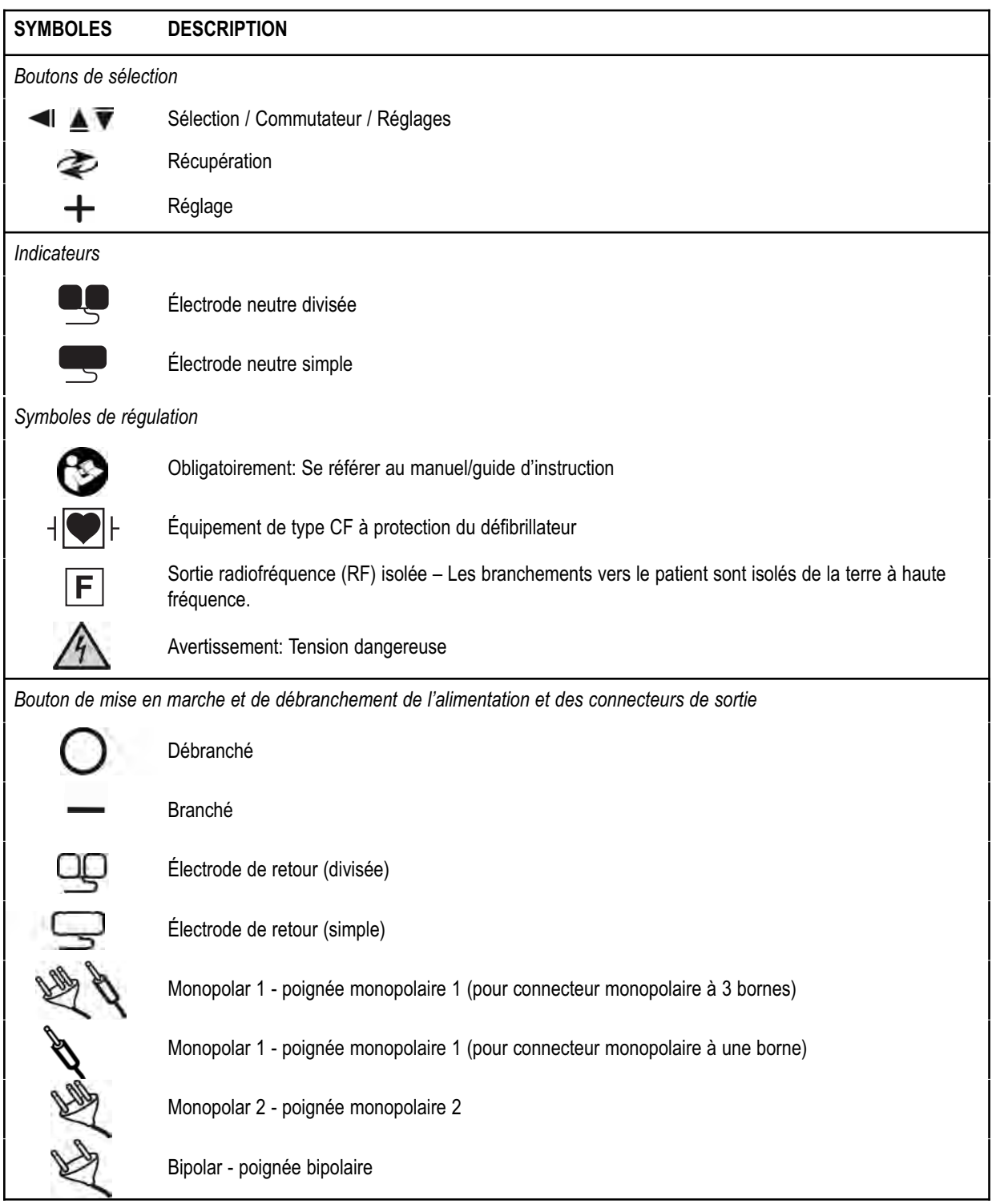

## *BOUTONS DE COMMANDE DES PRÉRÉGLAGES*

#### **Écran des préréglages/ajustement**

*Indique la sélection en cours de l'un parmi 10 préréglages du courant de radiofréquence (RF) courant (0-9). Indique Tiret «–», lorsqu'il n'y a pas de préréglage sélectionné.*

**Bouton Recall (Restauration)** *Alterne parmi 10 préréglages du courant de radiofréquence (RF).* 

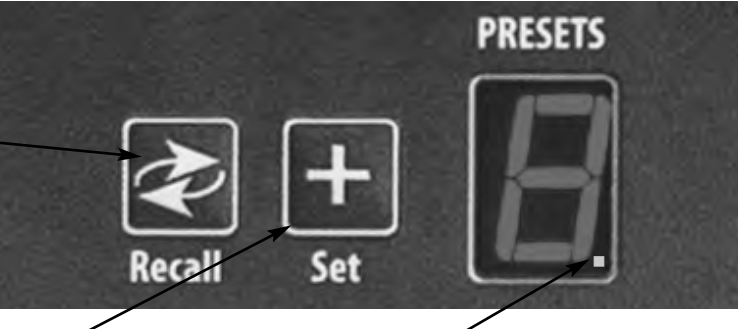

#### **Bouton Set (Réglage)** *Sauvegarde le réglage souhaité*

*dans l'un des 10 préréglages choisis par l'utilisateur. Appuyez et maintenez le bouton SET pendant 3 secondes pour enregistrer le réglage.*

#### **Voyant DEL de préréglages** *Clignote dans le coin inférieur droit de*

*l'écran Preset, pour indiquer que le réglage actuel du courant n'était pas présélectionné par l'utilisateur.*

#### *REMARQUES:*

*Bovie IDS-210™ dispose de 10 préréglages du courant de radiofréquence (RF), dont chacun est réglé en usine à zéro watt et peut être programmé avec vos réglages préférés.*

*Lorsque l'appareil est activé, les boutons Set et Recall sont bloqués.*

## *MODES MONOPOLAIRES DE LA PUISSANCE DE SORTIE*

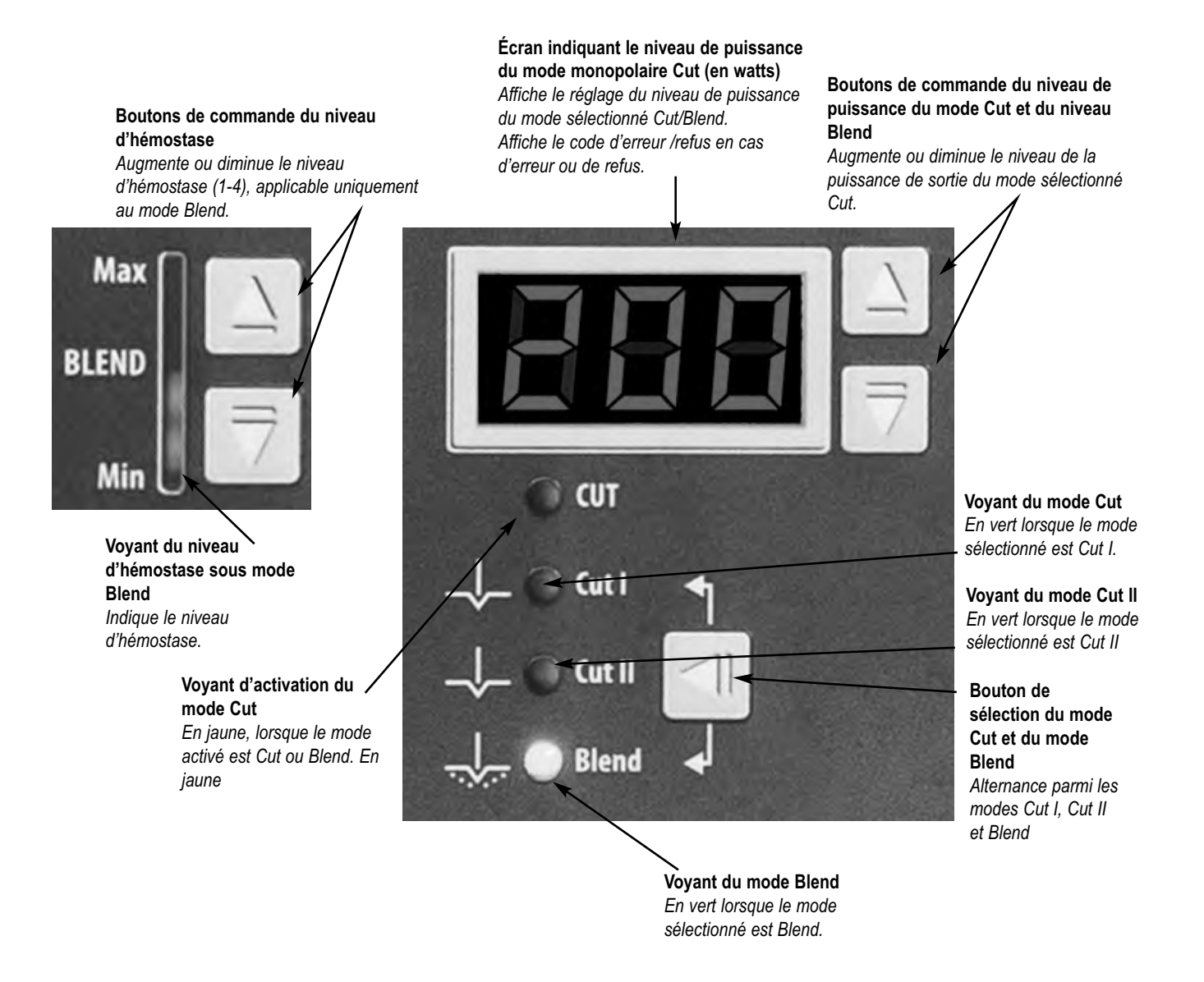

## *BOUTONS DE COMMANDE POUR LE MODE COAG*

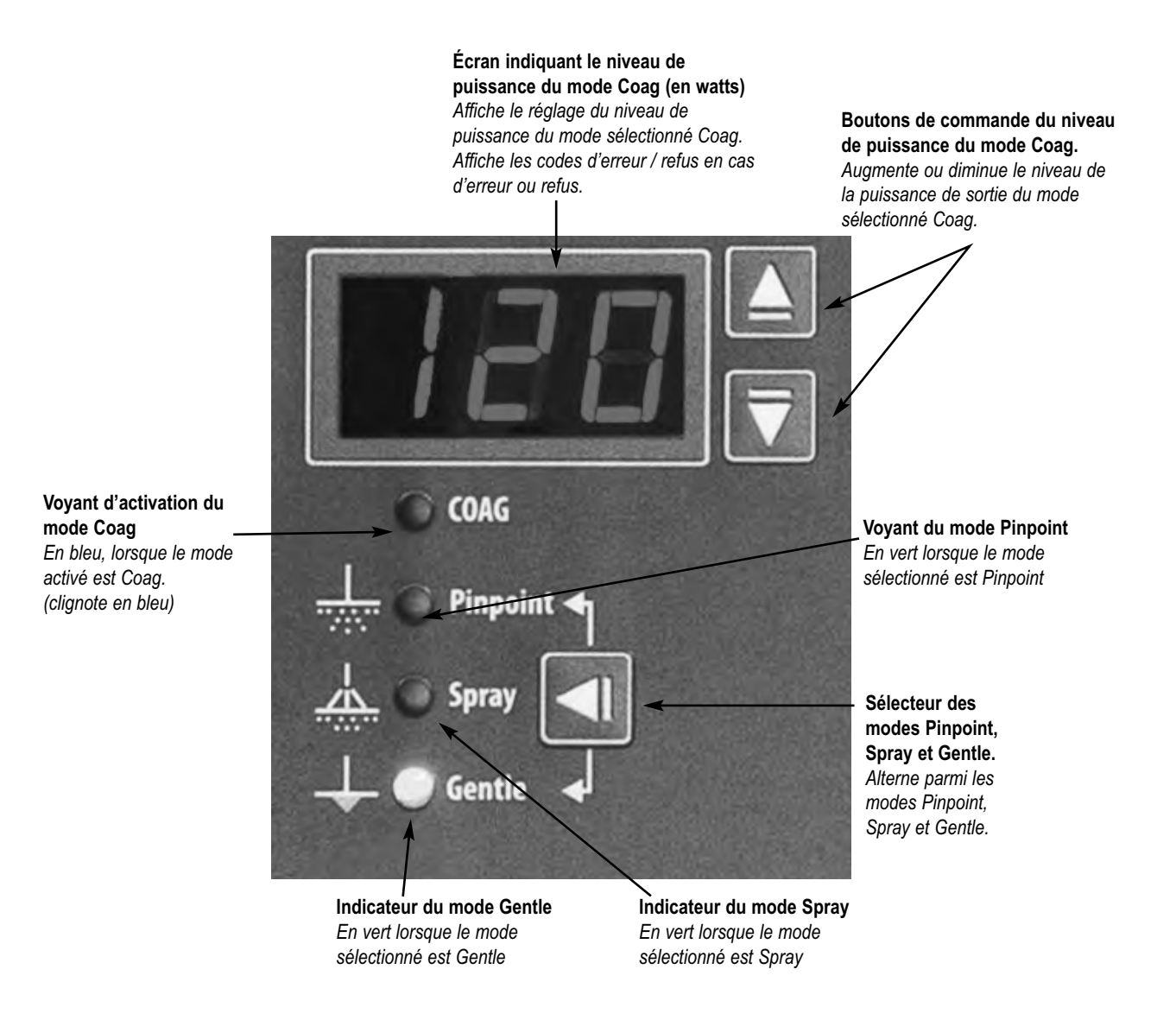

## *MODES BIPOLAIRES DE LA PUISSANCE DE SORTIE*

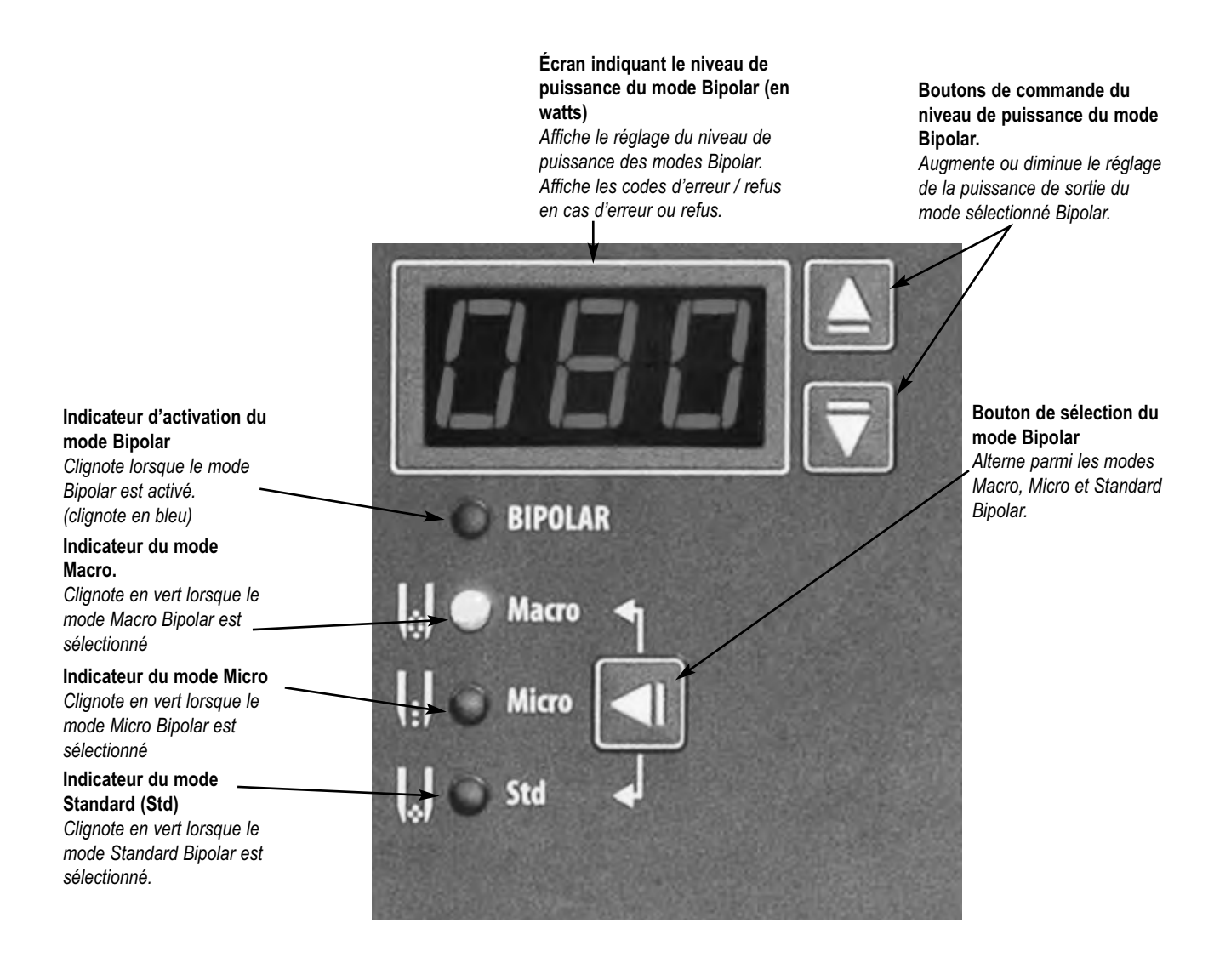

### *INDICATEURS*

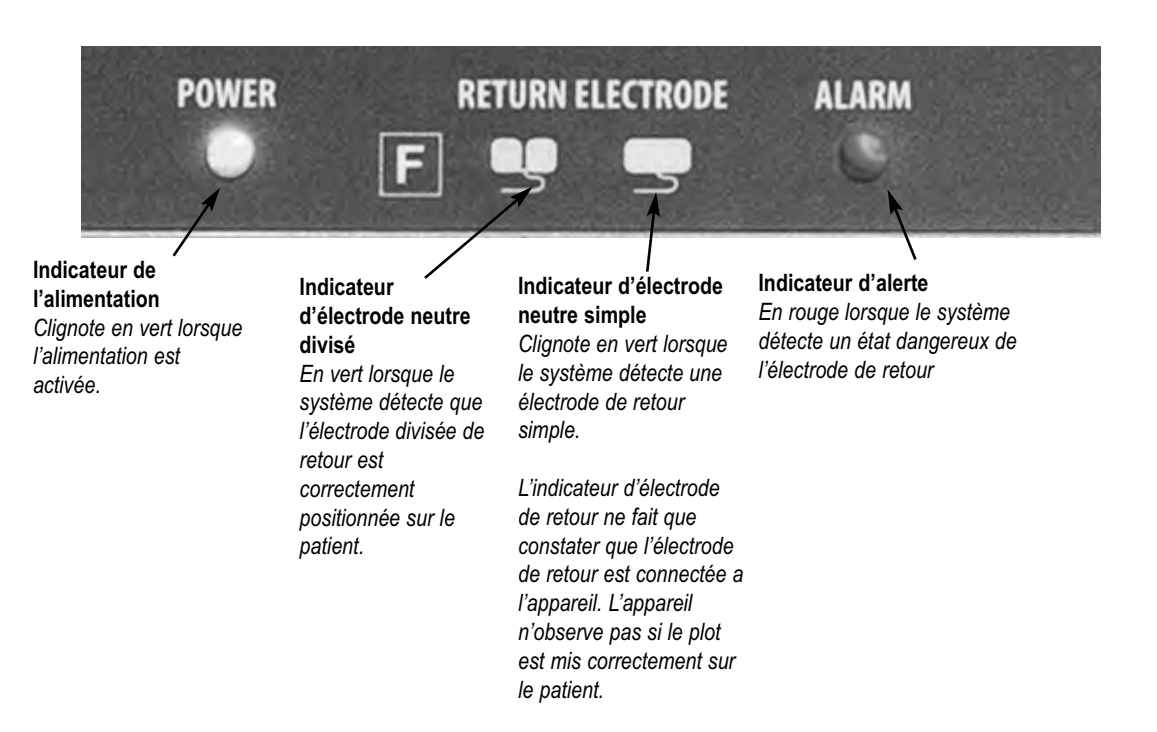

### *BOUTON DE MISE EN MARCHE ET DE DÉBRANCHEMENT DE L'ALIMENTATION ET DES CONNECTEURS DE SORTIE*

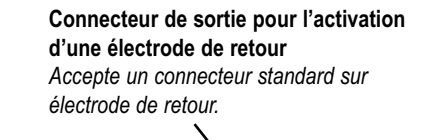

**Connecteur Мonopolar 2 pour activer un crayon monopolaire** *Accepte des poignées standards à 3 bornes Connecte des accessoires d'activation manuelle.*

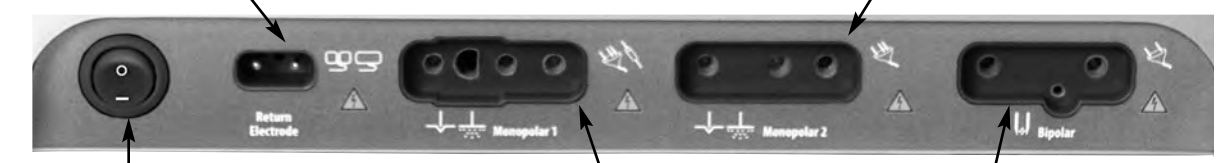

**Bouton d'activation/désactivation** *Met en marche et désactive l'appareil.*

#### **Connecteur de sortie Мonopolar 1 pour brancher les accessoires à activation manuelle/par pédale**

*Le connecteur de sortie Monopolar 1 peut être raccordé au connecteur monopolaire standard à 3 bornes ou adaptateur (A1255A) pour des accessoires d'activation à pied.*

**Connecteur de sortie Bipolar** *Accepte des câbles standard pour des crayons bipolaires Connecte des accessoires bipolaires.*

## *PANNEAU ARRIÈRE*

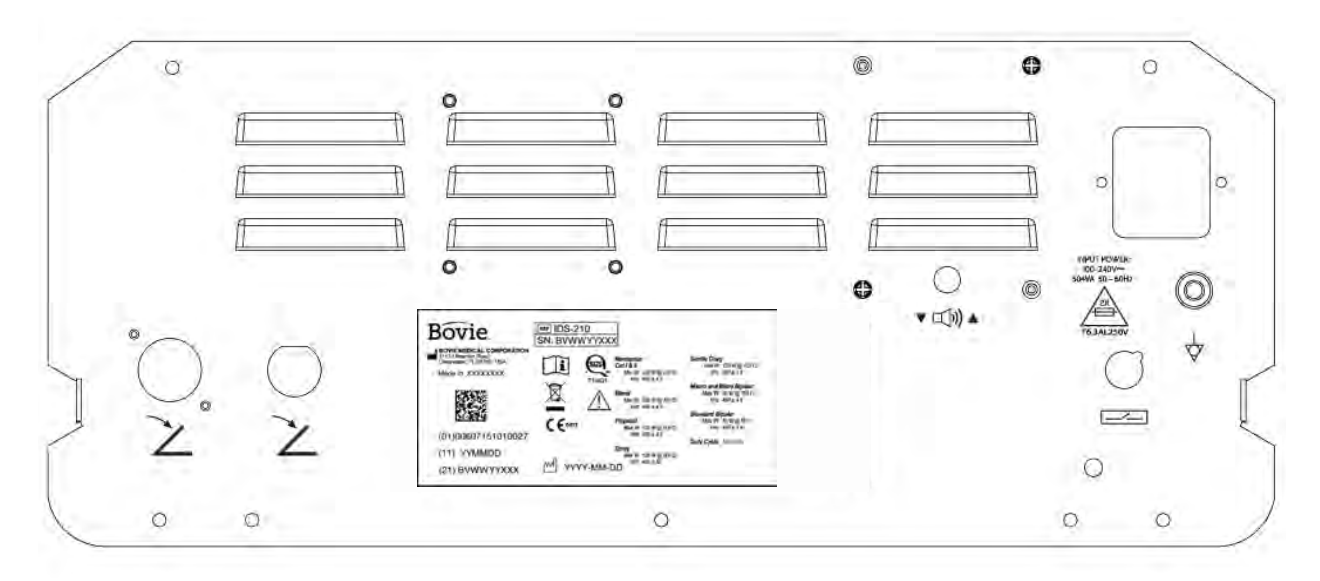

*Image 2 – 2 Vue de position des connecteurs et des boutons de commande du panneau arrière*

#### *Symboles du panneau arrière*

Lisez le tableau ci-dessous pour une description des symboles sur le panneau arrière de la Bovie IDS-210™.

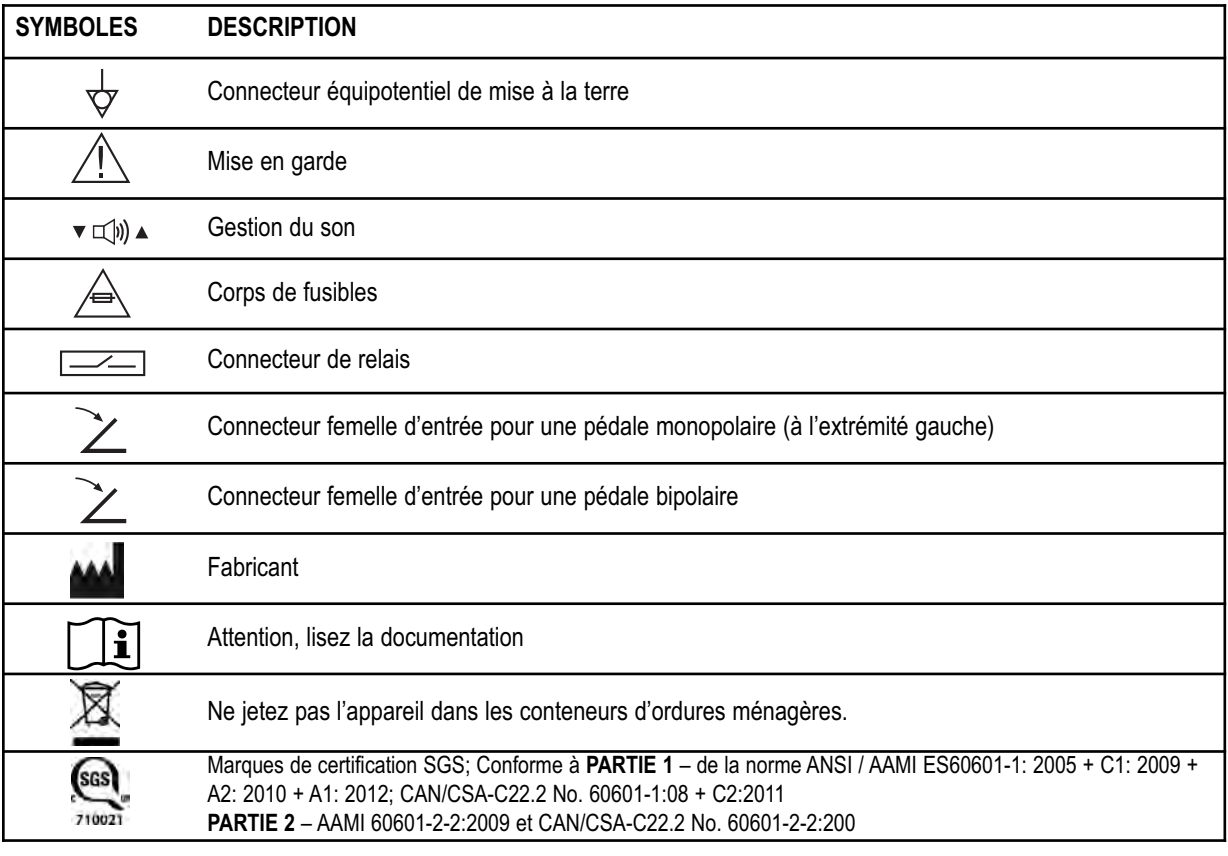

#### **REMARQUE:**

*Noter s'il vous plaît, que les appareils médicaux infectés doivent être éliminés comme des déchets médicaux dangereux / biologiques et ils ne peuvent pas être inclus dans les programmes d'élimination de matériel / recyclage d'équipement électronique utilisé. En outre, certains produits électroniques doivent être renvoyés directement à Bovie Medical Corporation. Contactez votre représentant commercial de Bovie ® pour obtenir des instructions de renvoi.*

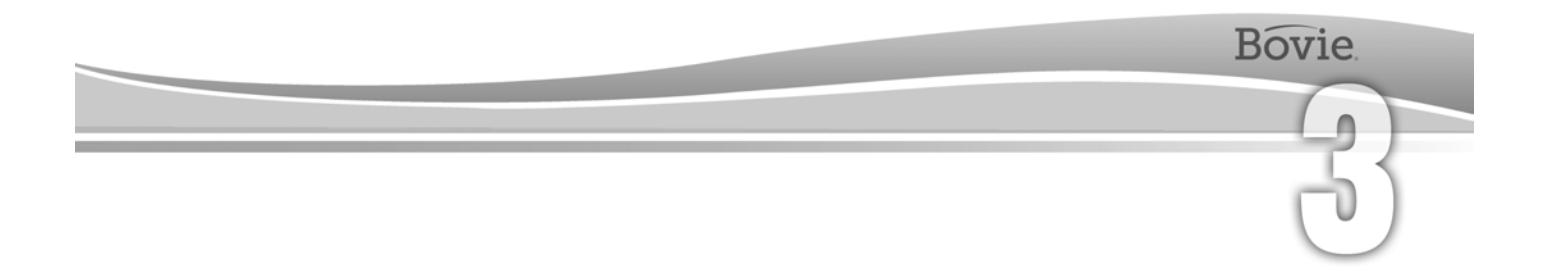

## PREMIÈRES DÉMARCHES

Cette section contient l'information suivante :

- $\bigcirc$  Inspection initiale
- $O$  Installation
- Test préalable de la fonctionnalité
- Test préalable du fonctionnement de l'appareil

## *INSPECTION INITIALE*

Lorsque vous déballez pour la première fois votre Bovie IDS-210™, effectuez un contrôle visuel:

- Vérifiez la présence de signes de dommages.
- Assurez-vous que le paquet transporté contient tous les éléments énumérés dans la liste du forfait.

Si l'appareil ou certains accessoires sont endommagés, signalez immédiatement au Département de Service Clients Bovie Medical Corporation. Ne pas utiliser d'équipement endommagé.

### *INSTALLATION*

Placez Bovie IDS-210™ sur une surface plate de sorte que l'angle d'inclinaison ne dépasse pas 10°. L'appareil est refroidi par convection naturelle. Ne bloquez pas sa base ou l'aération arrière. Assurez-vous que le flux d'air passe librement de tous les côtés de l'appareil.

Ne pas placer l'appareil de la manière qu'il soit difficile de débrancher le câble d'alimentation de la source d'alimentation.

#### **AVERTISSEMENT:**

Branchez le câble d'alimentation à une source d'alimentation correctement polarisée et mise à la terre, dont les caractéristiques de fréquence et de tension correspondent à celles sur le dos de l'appareil.

## *TEST PRÉALABLE DE LA FONCTIONNALITÉ*

Après l'installation initiale de l'appareil, effectuer les essais mentionnés ci-dessous. Faites référence aux figures dans le chapitre précédent pour les emplacements des connecteurs de sortie et des boutons de commande.

#### **AVERTISSEMENT:**

Ne jamais toucher l'électrode active ou les pinces bipolaires. Une brulure pourrait s'effectuer.

#### *REMARQUE:*

*L'usage d'accessoires de la marque Bovie ® est recommandé . Lisez le Manuel d'utilisation des accessoires pour les instructions spécifiques d'utilisation et de sécurité.*

#### *Réglage de l'appareil*

- 1. Assurez-vous que le bouton de mise en marche/débranchement de l'alimentation est sur "OFF" (O) et qu'il n'y a pas d'accessoires connectés avec l'appareil.
- 2. Branchez le câble d'alimentation de classe 'équipement médical au connecteur d'entrée du câble d'alimentation AC à l'arrière de l'appareil.
- 3. Branchez le câble d'alimentation à une prise murale correctement mise à la terre.
- 4. Branchez l'appareil en déplaçant le bouton de mise en marche/débranchement de l'alimentation sur «On» (-). Assurez vous que le test d'auto-évaluation est effectué et il est réussi par:
	- •Une série d'essais de tonalités effectuée
	- Tous les voyants s'allument
	- Tous les écrans numériques d'indication montrent le chiffre 8.
- 5. Si vous utilisez un commutateur à pied, connectez un adapteur monopolaire de commande à pied (A1210A) au connecteur de sortie Monopolar 1 et connectez le commutateur à pied monopolaire au connecteur d'entrée, situé à coté la plus gauche en arrière de l'appareil.

#### *Vérification du signal sonore de sécurité par électrode de retour*

1. Ajustez les réglages du niveau de puissance pour chaque mode (Cut, Coag, Bipolar) à un watt.

2. Pressez le bouton Coag de la poignée. Assurez-vous que le signal sonore de sécurité sonne pour trois secondes et que le voyant d'alarme est lumineux pour la présence d'une électrode neutre au patient, ce qui indique que l'appareil n'est pas connecté à une électrode neutre.

3. Assurez-vous que les boutons de réglage du volume au dos de l'appareil ne changent pas le volume du signal sonore de danger lorsqu'il est activé.

## *TEST PRÉALABLE DU FONCTIONNEMENT DE L'APPAREIL*

Une fois que l'appareil passe le teste de sa fonctionnalité, il est prêt à vérifier les performances. Cette vérification doit être effectuée par un ingénieur biomédical qualifié qui est entièrement familiarisé avec les appareils d'électrochirurgie. Le test doit inclure une vérification de tous les modes de fonctionnement corrects et de la puissance de la sortie.

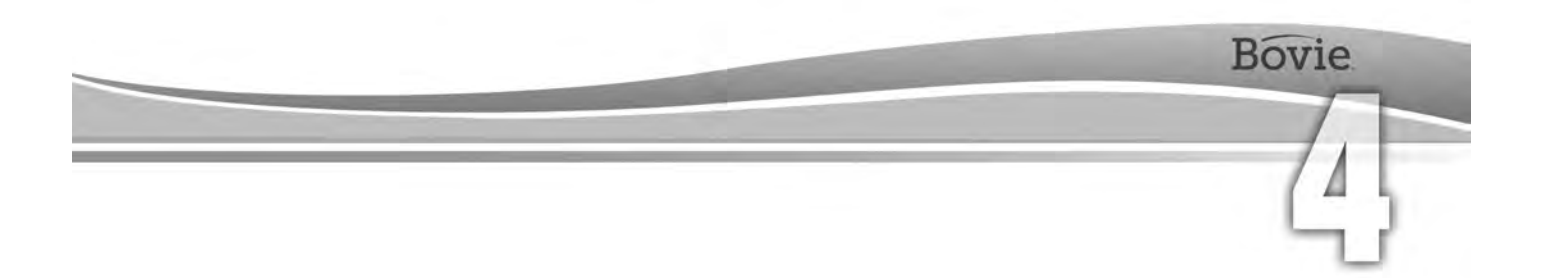

## UTILISATION DE BOVIE® IDS-210

Ce chapitre contient les procédures suivantes:

- Inspection du générateur et des accessoires
- Mesures de sécurité lors de la configuration
- $\bigcirc$  Confirmation des modes de travail
- $\bigcirc$  Préparation préalable pour la chirurgie
- Préparation pour la chirurgie monopolaire
- $\bigcirc$  Préparation pour la chirurgie bipolaire
- Mise au point et restauration des préréglages de la mémoire
- Activation de l'appareil
- Mesures de sécurité lors de l'activation

#### **ATTENTION:**

Avant de procéder à l'utilisation de ce générateur, lisez tous les avertissements, mises en garde et instructions. . . . . . . . . . . . . .

Avant l'emploi des accessoires électrochirurgicaux, veuillez lire les instructions données dans ces avertissements et ces mises en garde. Ce guide ne contient pas d'instructions spécifiques.

## *INSPECTION DU GÉNÉRATEUR ET LES ACCESSOIRES*

Avant chaque utilisation de Bovie IDS-210™, assurez-vous que l'appareil et tous les accessoires sont en bon état:

- Inspecter le générateur électrique et tous ses connecteurs de sortie pour des dommages.
- Assurez-vous que les accessoires et les adaptateurs appropriés à la procédure correspondante sont présents.
- Inspectez tous les câbles et connecteurs pour des signes d'usure, de dommages et d'abrasion.
- Assurez-vous qu'aucune erreur ne survient pas lors de la mise en marche de l'appareil.

## *MESURES DE SÉCURITÉ LORS DU RÉGLAGE*

#### **AVERTISSEMENTS:**

**Signal électrique dangereux de la sortie** - Cet appareil ne doit être utilisé que par des médecins agréés, formés.

**Danger: Risque d'incendie et d'explosion** - Ne pas utiliser Bovie® IDS-210 en présence de matériaux inflammables.

**Risque d'incendie et d'explosion** - Les substances suivantes peuvent accroître les risques d'incendie et d'explosion en salle d'opération

 • Les substances inflammables (comme agents et teintures de préparation préalable de la peau à base d'alcool)

 • Les gaz inflammables naturellement apparus, qui peuvent s'accumuler dans des cavités corporelles comme le gros intestin

- Un milieu enrichi en oxygène
- Les agents oxydants (par exemple, les milieux contenant du protoxyde d'azote [N<sub>2</sub>O]).

Les étincelles et le réchauffement liés avec l'électrochirurgie peuvent se transformer en source d'inflammation. Respecter toujours les consignes de sécurité contre l'incendie. Si l'electrochirurgie est réalisée dans une salle en présence de l'un de ces gaz ou l'une de ces substances, éviter leur accumulation ou leur concentration sous les draps chirurgicaux ou dans la zone même, où s'effectue l'electrochirurgie.

Afin d'éviter le risque du choc électrique, cet équipement doit exclusivement être raccordé aux réseaux d'alimentation avec mise à la terre de protection.

Brancher le câble d'alimentation dans une source d'alimentation correctement polarisée et mise à la terre, dont les caractéristiques de fréquence et de tension correspondent à celles indiquées sur le dos de l'appareil.

**Risque de choc électrique** - Brancher le câble d'alimentation du générateur dans une prise correctement mise à la terre. Ne pas utiliser d'adaptateurs de fiche d'alimentation.

En cas où l'activation est effectuée par un interrupteur à pied, le retrait du câble actif lors de l'activation, peut provoquer un choc électrique sur l'opérateur, près de l'interface du connecteur de sortie du générateur.

**Risque de choc électrique** - Éteindre et débrancher le générateur toujours avant le nettoyage.

**Risque d'incendie** - Ne pas utiliser de câbles rallongés.

**Sécurité du patient** - N'utiliser le générateur que si un test d'auto-évaluation a été effectué, conformément à la procédure décrite. Sinon, la puissance de sortie pourrait être incorrecte.

Aucune modification de cet appareil n'est autorisée.

Une défaillance du matériel électrochirurgique à haute fréquence pourrait provoquer une augmentation involontaire de la puissance de sortie.

Les connecteurs de sortie pour les instruments de ce générateur ne sont destinés que d'être connectés dans un seul instrument uniquement. Ne pas essayer de brancher plusieurs instruments à la fois dans un connecteur de sortie donné. Cela entraînera l'activation simultanée des instruments.

Pour éviter les problèmes de compatibilité et de fonctionnement dangereux de l'appareil, utiliser des câbles et accessoires adaptés, des électrodes actives et de retour, y compris les valeurs permises de tension de crête HF les plus élevées.

Les accessoires connectés doivent avoir une résistance nominale au niveau maximal de crête de tension de sortie du générateur HF, ajusté au réglage souhaité de la puissance de sortie pour le mode de travail souhaité.

Toute la superficie de l'électrode de retour, doit être correctement fixée sur le corps du patient, ainsi comme d'être au plus près possible du champ opératoire.

Le matériel électrochirurgique ne doit pas être utilisé sans avoir suivi au préalable une formation adéquate pour l'intervention envisagée. L'utilisation de cet appareil par des médecins sans formation préalable, pourrait causer des graves blessures indésirables aux patients, notamment perforation des organes intérieurs, ainsi comme une nécrose indésirable et irréversible des tissus.

Pour les interventions chirurgicales au cours desquelles le courant à haute fréquence pourrait traverser des parties du corps ayant une superficie transversale relativement faible, l'utilisation de techniques bipolaires peut être souhaitable afin d'éviter une coagulation accidentelle.

Dans certains cas, il existe un risque de brûlure sur les points de contact avec la peau hors du champ opératoire (par ex., entre le bras et le côté du corps). C'est le cas, lorsque le courant électrochirurgical cherche un chemin pour accéder à l'électrode de retour, qui inclut un point de contact peau à peau. Le courant qui passe par des petits points de contact peau à peau est concentré et peut causer des brûlures. Ce danger survient chez les générateurs d'une sortie mise à terre, de sortie mise à la masse de référence et d'une sortie isolée.

Afin de réduire le risque de brûlure des points hors du champ opératoire, il faut accomplir une ou plusieurs des mesures suivantes:

 • Éviter les points de contact peau à peau, comme les doigts touchant la jambe lors du positionnement du patient.

Placer de gaze sèche de 5 à 8 cm (2 à 3 po.) entre les points de contact pour éviter le contact.

 • Positionner l'électrode de retour, afin d'assurer un trajet direct de courant entre le champ opératoire et l'électrode de retour en évitant les zones de contact peau à peau.

 • En outre, positionnez les électrodes de retour vers le patient conformément aux instructions du fabricant.

Le risque de brûlures dans les points hors du champ opératoire augmente, si l'électrode de retour est détériorée. Bovie Medical Corporation recommande l'utilisation d'électrodes de retour divisées et de générateurs Bovie® équipés d'un système de surveillance de la qualité du contact.

Ne pas enrouler ni les câbles des accessoires, ni les câbles d'électrode de retour autour des objets métalliques. Cela pourrait induire du courant électrique susceptible de provoquer un choc électrique, un incendie ou d'occasionner des lésions au patient ou à l'équipe chirurgicale.

#### **ATTENTION:**

Ne pas mettre aucun équipement-sur le générateur, ni placer le générateur sur des appareils électriques. Ces configurations sont instables et/ou ne permettent pas un refroidissement adéquat. 

Garantissez la plus grande distance possible entre le générateur électrochirurgical et d'autres équipements électroniques (tels que les moniteurs). Le générateur électrochirurgical activé est susceptible d'interférer avec eux.

Le refus du générateur risque d'interrompre l'intervention. Un générateur de rechange devra être disponible, prêt à fonctionner. 

Ne pas réduire le volume du signal d'activation à un niveau inaudible. Le signal sonore d'activation alerte l'équipe chirurgicale lorsque l'appareil est actif.

Lorsque vous utilisez un évacuateur de fumée en conjonction avec le générateur électrochirurgical, éloignez l'évacuateur de fumée du générateur et réglez le volume du générateur à un niveau qui assure l'audibilité des signaux sonores pour l'activation.

. . . . . . . . . . . . .

#### *REMARQUE:*

*Si requis par les règles et les règlements locaux, brancher le générateur au connecteur d'égalisation de l'hôpital en utilisant le câble équipotentiel.*

. . . . . . . . . . . . . .

. . . . . . . . . . . . .

### *CONFIRMATION DES MODES DE TRAVAIL*

Assurez-vous que vous pouvez choisir chaque mode et augmenter et diminuer le niveau de puissance pour chaque mode, y compris : Cut 1, Cut II, Blend 1, Blend 2, Blend 3, Blend 4, Pinpoint Coag, Spray Coag, Gentle Coag, Macro Bipolar, Micro Bipolar et Standard Bipolar.

#### *Vérification du mode Bipolar (par commutateur bipolaire à pied)*

1. Branchez la pédale bipolaire (BV1254B).

- 2. Appuyez sur le commutateur bipolaire à pied. Assurez-vous que le voyant d'activation du mode Bipolar est allumé, que le système transmet un signal sonore pour activer le mode Bipolar et que l'affichage DEL sous l'écran du mode Bipolar est allumé (en bleu).
- 3. Lorsque vous activez le mode Bipolar, tournez le bouton de volume sur toute la bande, pour vous assurer que le bruit se fait entendre tout au long de la bande.
- 4. Assurez-vous que le relâchement de la pédale retourne l'appareil en état d'attente.

#### *Vérification du mode monopolaire (par commutateur monopolaire à pied)*

- 1. Branchez le commutateur monopolaire à pied (BV1253B).
- 2. Branchez l'électrode de retour simple au connecteur de sortie de l'électrode de retour. Assurez vous que le voyant vert de l'électrode de retour simple est allumé.
- 3. Branchez l'accessoire monopolaire d'activation avec l' interrupteur à pied dans le connecteur de sortie Monopolar 1.
- 4. Appuyez sur la pédale du mode Cut (jaune) de l'interrupteur à pied. Assurez-vous que le voyant d'activation du mode Cut est allumé et que le système transmet un signal sonore d'activation du mode Cut et que l'affichage DEL sous l'écran du mode Cut est allumé (en jaune).
- 5. Lorsque vous activez le mode Cut, tournez le bouton de volume du son sur toute la gamme pour vous assurer que le son se fait entendre tout au long de la gamme.
- 6. Appuyez sur la pédale du mode Coag (bleu) de l'interrupteur à pied. Assurez-vous que le voyant d'activation du mode Coag est allumé et que le système transmet un signal sonore pour l'activation du mode Coag.
- 7. Lorsque vous activez le mode Coag, tournez le bouton de volume du son sur toute la bande pour vous assurer qu'on entend le son tout au long de la gamme.

#### *REMARQUES:*

*Deux crayons peuvent être connectés simultanément dans l'appareil. Il n' y a qu' un crayon qui pourrait être actif dans le même instant (celui qui est activé le premier) sous le mode Cut, mode Pinpoint et mode Gentle Coag.*

*La double activation est possible uniquement sous mode Spray.*

#### *Test du mode monopolaire (avec une poignée)*

- 1. Connectez la poignée par activation manuelle au poignée connecteur de sortie de la poignée Monopolar 1 et Monopolar 2.
- 2. Branchez l'électrode de retour simple au connecteur de sortie de l'électrode de retour. Assurez vous que le voyant vert de l'électrode de retour simple est allumé.
- 3. Activez successivement les boutons de commutation manuelle des modes Cut et du mode Coag pour Monopolar 1 et Monopolar 2. Assurez-vous que chaque bouton de commande déclenche le voyant correct et le signal sonore correspondant.

## *PRÉPARATION PRÉALABLE POUR LA CHIRURGIE*

- 1. Assurez-vous que le générateur est débranché en appuyant sur le bouton de mise en marche/arrêt de puissance en position Off (O).
- 2. Placez le générateur sur une surface plate et stable comme une table, une plate-forme ou un chariot médical. Les chariots recommandés sont avec des roues conductrices d'électricité. Pour plus d'informations, lisez les procédures de votre organisme ou les règles et règlements locaux. Assurez au moins 10 à 15 cm (4 à 6 po) de tous les côtés et en haut du générateur pour le refroidissement. Habituellement, la partie supérieure, les côtés et le panneau arrière se réchauffent lorsque le générateur fonctionne sans cesse pendant de longues périodes.
- 3. Branchez le câble d'alimentation du générateur au connecteur d'entrée du câble d'alimentation AC sur le panneau arrière.
- 4. Branchez le câble d'alimentation du générateur à une prise murale mise à la terre.
- 5. Branchez le générateur par le bouton de mise en marche/arrêt de la puissance d'entrée sur «On» (—). Vérifiez les points suivants:
	- Les voyants visuels et les écrans sur le panneau avant sont allumés t (sauf l'ampèremètre).
	- Les bips sonores d'activation sonnent, confirmant que le parleur fonctionne correctement.
- 6. Si l'auto-évaluation a réussi, on entend un signal sonore. Vérifiez les points suivants:
	- Le mode Cut peut être sélectionné; Mode Coag peut être sélectionné; mode Bipolar peut être sélectionné.
	- Tous les écrans affichent le réglage du niveau de puissance. L' appareil se met automatiquement à exécuter le dernier mode activé avec succès et réglage pour le niveau de puissance.
	- Le voyant d'avertissement de présence d' électrode de retour vers le patient s'allume en rouge.

Si le test d'auto-évaluation est sans succès, une alarme sonore d'avertissement s'active. L'écran affiche un code d'erreur et dans la plupart des cas, le générateur sera bloqué pour le travail. Notez le code de l'erreur et consultez Chapitre 6, «Dépannage».

Après un test d'auto-évaluation réussie, branchez les accessoires et réglez les fonctions de commande du générateur. Lisez «Préparation pour la chirurgie monopolaire» ou «Préparation pour la chirurgie bipolaire», ci–dessous dans ce chapitre.

## *PRÉPARATION POUR LA CHIRURGIE MONOPOLAIRE*

Pour la chirurgie monopolaire, on nécessite d'une électrode de retour.

#### *Mise d'électrode de retour*

Pour assurer la sécurité maximale du patient, Bovie Medical Corporation recommande l'utilisation de l'électrode de retour divisée avec le générateur Bovie® avec un système de surveillance de la qualité du contact (Bovie NEM™).

#### *REMARQUE:*

*En présence du système Bovie NEM™ il est recommandé d'utiliser une électrode de retour divisée.*

*Avant toute activation, il est recommandé de mettre l'électrode et de confirmer visuellement le voyant d'électrode de retour divisée (plot divisé) du panneau d'avant. Après avoir branché l'électrode divisée au générateur et posée dûment celle-ci sur le patient, l'appareil aura besoin de 3 secondes, pour reconnaître l'électrode divisée. Le voyant pour la plaque divisée s'allumera en vert. Si l'électrode divisée et le câble sont attachés au générateur, sans avoir un contact sûr avec le patient, le voyant de sécurité s'allumera en rouge.*

Lisez les instructions du fabriquant de l'électrode de retour pour des procédures visant à préparer le lieu d'application et de mise de l'électrode. Si vous utilisez des électrodes de retour avec une plaque métallique, utilisez un gel conducteur spécialement conçu pour les buts de l'électrochirurgie. Sélectionnez un lieu pour l'électrode de retour, qui a une bonne circulation sanguine. L'électrode correctement ajustée diminue au maximum le réchauffement du tissu, et la bonne circulation sanguine aide à éliminer la chaleur du lieu.

1. Connecter le câble au connecteur de l'électrode de retour sur le côté avant de l'appareil.

L' appareil détecte automatiquement la présence d'une électrode de retour divisée ou simple et si l'une électrode de retour divisée est utilisé, il surveillera en permanence l'impédance au point de contact entre l'électrode et le patient.

#### *Sélection et réglage du niveau de la puissance*

- 1. Choisissez un mode de coupe (Cut I, Cut II, Blend).
- 2. Sélectionnez les réglages souhaités du niveau de puissance en mode Cut. La régulation s'effectue par la pression des boutons haut ou bas à droite de l'écran du niveau de puissance en mode Cut.
- 3. Si vous utilisez le mode Blend, ajustez le réglage du mode Blend au niveau désiré d'hémostase (niveaux du mode Blend 1-4). La régulation s'effectue par la pression des boutons haut ou bas à droite de l'écran du niveau de puissance en mode Blend. Le niveau plus élevé du réglage du mode Blend augmente l'effet de l'hémostase sur les tissus.
- 4. Sélectionnez le mode de fonctionnement de coagulation (Pinpoint, Spray ou Gentle).
- 5. Sélectionnez les réglages souhaités pour le niveau de puissance de la coagulation. La régulation s'effectue par la pression des boutons haut ou bas à droite de l'écran du niveau de puissance en mode Coag.

#### *Connexion des accessoires*

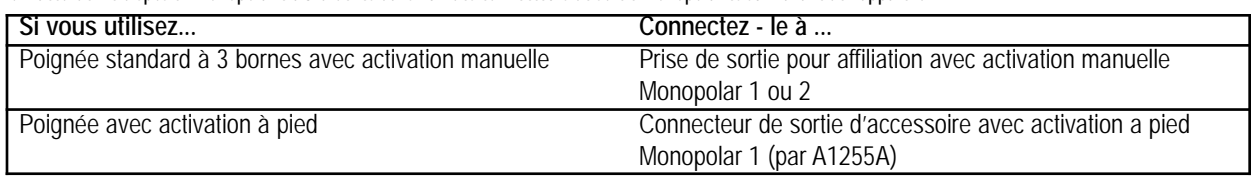

1. Raccordez le dispositif monopolaire à 3 broches dans l'un des connecteurs de sortie monopolaires sur l'avant de l'appareil.

Si vous préférez les possibilités délivrées par le commutateur à pied, connectez le commutateur monopolaire à pied Bovie® (BV-1253) au connecteur de sortie convenable pour le commutateur monopolaire à pied sur le dos de l'appareil.

Pour activer le mode monopolaire, appuyez sur le bouton Cut (jaune) ou Coag (bleu) du crayon monopolaire ou sur la pédale Cut (jaune) ou Coag (bleu) du commutateur monopolaire à pied.

# Mera

#### *Boutons de commande pour mode Blend*

Les réglages du mode Blend peuvent être ajustés au niveau souhaité de l'hémostase (niveaux 1-4 du mode Blend). Les voyants lumineux ci-dessus indiquent une augmentation des niveaux de l'hémostase. Augmentez et diminuez le niveau du mode Blend, en appuyant sur les boutons de commande du mode Blend, marqués par des flèches.

*REMARQUE: Le mode Blend a 4 niveaux d'homéostasie.*

## *PRÉPARATION POUR LA CHIRURGIE BIPOLAIRE*

- 1. Branchez le câble bipolaire au connecteur Bipolar au devant de l'appareil.
- 2. Raccordez un instrument bipolaire au câble bipolaire .
- 3. Connectez le commutateur bipolaire à pied au connecteur d'entrée approprié pour commutateur à pied situé à l'arrière de l'appareil. .
- 4. Sélectionnez le mode de travail en mode Bipolar- Macro, Micro ou Standard.
- 5. Sélectionnez le réglage souhaité du niveau de puissance sous mode Bipolar.
- 6. Pour activer le mode Bipolar, appuyez sur la pédale du commutateur bipolaire à pied.

## *INSERTION ET RESTAURATION DES PRÉRÉGLAGES DE LA MÉMOIRE*

Bovie IDS-210™ dispose d'une mémoire de 10 préréglages sélectionnés par l'utilisateur, pour la réstauration facile des réglages les plus utilisés dans les trois modes.

#### *Mémorisation de modes de radiofréquences (RF)*

La fonction de mémorisation permet à Bovie IDS-210™ (l'appareil) de se mettre en marche, réglé par le dernier mode activé et au niveau de puissance de la poignée ou du commutateur à pied, L'appareil commencera à fonctionner dans le même mode et avec le même réglage de puissance. Chacune des 10 positions des préréglages (0 à 9) mémorise un mode Cut, un mode Coag et un mode Bipolar, en commun avec les réglages relatifs du niveau de puissance.

Le petit point rouge clignotant dans le coin inférieur droit des préréglages de l'écran indique à l'utilisateur que les valeurs des préréglages ont été corrigées, mais pas enregistrées. L'utilisateur doit appuyer sur le bouton Set jusqu'à ce que le chiffre se met à clignoter.

Tous les réglages activés doivent être mémorisés comme réglage présélectionné pour que lors du prochain branchement de l'appareil, ils augmentent le choix des préréglages (0 à 9).

#### *Sommaire de la fonction de mémorisation*

- L'appareil est branché avec le dernier préréglage utilisé (0-9). Un chiffre s'affiche, pas un mode présélectionné et réglage de la puissance.
- Lors de l'activation, les commutateurs à membrane du mode (Cut, Coag et Bipolar) sont bloqués. .
- Au cours de l'activation les boutons de commande du niveau du mode Blend. sont désactivés.
- Lors de l'activation, les commutateurs à membrane pour la récupération et le réglage sont désactivés.
- Lors de l'activation, le mode actif peut être augmenté ou diminué par un maximum de quatre pas. Lisez le tableau ci-dessous pour les écarts du niveau de la puissance.

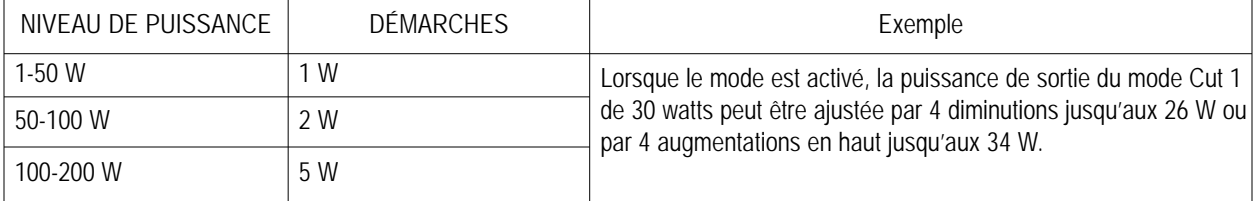

 • Lorsque l'appareil fonctionne avec les réglages différents de ceux, qui sont présélectionnés par l'utilisateur (un petit point rouge clignotera dans le coin inférieur droit de l'écran pour les paramètres prédéfinis Presets comme indicateur), il stocke temporairement les réglages pour le niveau de la puissance du mode activé (Cut, Coag ou Bipolar).

Le réglage temporaire pour le niveau de puissance est accessible soit lorsque le dispositif ne redémarre pas, soit jusqu'à ce qu'un préréglage de la mémoire ne soit pas sélectionné, soit jusqu'à ce qu'un réglage du niveau de la puissance ne soit pas corrigé et l'appareil ne se met pas en marche pour la deuxième fois.

 • Une position des préréglages mémorise un seul mode Cut (Cut I ou II Cut, ou Blend) et les réglages respectifs de la puissance, un niveau du mode Blend (si applicable), un mode Coag (Pinpoint, Spray ou Gentle) et les réglages correspondants de la puissance et un réglage de mode Bipolar (Macro, Micro ou Standard) et les réglages correspondants du niveau de la puissance. Lors du stockage dans la mémoire de l'appareil sera conservée uniquement l'information qui s'affiche sur l'écran de l'indicateur.

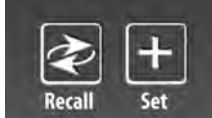

#### *Insertion des préréglages*

Sélectionnez le préréglage souhaité (0-9) en appuyant sur le bouton de réinitialisation.

Sélectionnez le mode que vous souhaitez enregistrer en appuyant sur le bouton correspondant de sélection du mode (Cut, Coag et Bipolar).

Si vous sélectionnez un préréglage du mode Blend, sélectionnez le niveau désiré de l'hémostase (niveau du mode Blend 1-4) en appuyant sur le bouton de commande du niveau d'hémostase du mode Blend.

Sélectionnez la puissance souhaitée pour enregistrer le mode (Cut, Coag et Bipolar), via les connecteurs à membrane correspondants, pour augmenter et diminuer la puissance de sortie du mode.

Une fois que vous avez sélectionné tous les réglages, appuyez sur le bouton Set pour trois secondes. Si les réglages sont enregistrés, le chiffre des préréglages (0-9) se mettra à clignoter et le petit point rouge s'éteindra.

Pour faire restaurer les préréglages (0-9), appuyez sur le bouton Recall à plusieurs reprises pour faire défiler toutes les positions jusqu'à ce que vous atteignez la désirée.

#### *REMARQUES:*

*Bovie IDS-210™ dispose de 10 préréglages fabriques qui sont mis à zéro et qui peuvent être ajuster au réglage préféré en mode de radiofréquences (RF).*

*Le petit point rouge clignotant dans le coin inférieur droit de l'écran est l'indicateur des préréglages et il indique qu'en ce moment le dispositif n'est pas réglé avec le paramètre défini par l'utilisateur.*

*Lorsque l'appareil est activé, les boutons Set et Recall sont bloqués.*

*Une position des préréglages mémorise un seul mode Cut (Cut I ou II Cut, ou Blend) et les réglages respectifs de la puissance, un niveau du mode Blend (si applicable), un mode Coag (Pinpoint, Spray ou Gentle) et les réglages correspondants de la puissance et un réglage de mode Bipolar (Macro, Micro, Standard ou BBp) et les réglages correspondants du niveau de puissance. Lors du stockage dans la mémoire de l'appareil sera conservée uniquement l'information qui s'affiche sur l'écran de l'indicateur.*

#### *Fonction de mémorisation (dernier préréglage sélectionné pour mode de radiofréquence RF)*

La fonction de mémorisation permet à l'appareil d'afficher le dernier mode actif lorsque le générateur se remet en marche.

#### *REMARQUE:*

*Afin d'être affiché, le réglage choisi lors de l'activation initiale comme l'un des 10 préréglages sélectionnés par l'utilisateur, les réglages ajustés du mode et/ou le niveau de la puissance doivent être conservés en appuyant et en maintenant le bouton Set du panneau de l'écran des préréglages.*

### *ACTIVATION DE L'APPAREIL*

#### *REMARQUE:*

*Lisez les* «Mesures de sécurité lors d'activation» *à la page 8 de ce chapitre, avant d'activer l'appareil. Lorsque vous branchez votre appareil, n'oubliez pas les détails suivants:*

*Bovie IDS-210™ sera branché réglé par les modes et les réglages qui ont été affichés sur les écrans la dernière fois lorsque l'appareil a été activé. Par exemple, si vous réglez le mode Cut I à 50 W et activez l'appareil, puis l'éteignez, la prochaine fois, déjà activé, il reviendra automatiquement au mode Cut I 50 watts. De même, si vous réglez le mode Pinpoint à 40 W et activez l'appareil, puis débranchez, la prochaine fois lors qu'il sera activé, il reviendra automatiquement au mode Pinpoint 40 W.*

- 1. Mode Cut monopolaire sélectionnez le mode de fonctionnement Cut : Cut I, Cut II ou Blend (niveau 1-4), puis sélectionnez les paramètres souhaités de puissance Cut, en appuyant sur les boutons à flèche vers le haut ou vers le bas situés sur le côté de l'écran pour le niveau de puissance de sortie en mode Cut.
- 2. Si vous utilisez le mode Blend, modifiez le niveau Blend, en appuyant sur les boutons à flèche vers le haut ou vers le bas situés à droite de l'indicateur pour le niveau du mode Blend.
- 3. Le régime monopolaire Coag sélectionnez le mode de fonctionnement de la coagulation: Pinpoint, Spray ou Gentle, puis sélectionnez les paramètres souhaités de puissance de coagulation, en appuyant sur les boutons à flèche vers le haut ou le bas situés à droite de l'écran pour le niveau de puissance de sortie du mode Coag.
- 4. Mode Bipolar sélectionnez le mode de fonctionnement du mode Bipolar (Macro, Micro ou Standard), puis réglez la puissance du mode Bipolar en appuyant sur les boutons à flèche situés à droite de l'écran, vers le haut ou vers le bas pour le niveau de puissance de sortie du mode Bipolar.
- 5. Activez le générateur, en appuyant sur le bouton correspondant du crayon ou sur la pédale de l'interrupteur à pied.

#### *REMARQUE:*

*Les opérations d'activation monopolaire ou bipolaire en pédale sont contrôlées par les boutons indépendants de commande à pied.*

- 6. Débranchez le générateur après la fin d'usage en déplaçant le bouton de mise en marche/désactivation de l'alimentation sur «Off» (O).
- 7. Débranchez le câble d'alimentation du générateur de la prise murale mise à la terre.

## *MESURES DE SÉCURITÉ LORS D'ACTIVATION*

#### **AVERTISSEMENTS:**

Ne pas enrouler ni les câbles des accessoires, ni les câbles d'électrode de retour autour des objets métalliques. Cela pourrait induire du courant électrique susceptible de provoquer un choc électrique, un incendie ou d'occasionner des lésions au patient ou à l'équipe chirurgicale.

**Danger: Risque d'incendie et d'explosion** - Ne pas utiliser Bovie® IDS-210™ en présence d'anesthésiques inflammables.

**Risque d'incendie et d'explosion** - Les substances suivantes peuvent accroître les risques d'incendie et d'explosion en salle d'opération :

- Les substances inflammables (agents et teintures pour la préparation de la peau à la base d'alcool)
- Les gaz inflammables naturellement apparus qui peuvent s'accumuler dans des cavités corporelles comme le gros intestin
	- Milieu enrichi en oxygène
	- Les agents oxydants (comme les ambiances contenant du protoxyde d'azote [N<sub>2</sub>O]).

Étincelles et chaleur liées avec l'électrochirurgie peuvent se transformer en source d'inflammation. Respecter toujours les consignes de sécurité contre l'incendie. Si l'électrochirurgie est réalisée dans une salle en présence de l'un de ces gaz ou l'une de ces substances, éviter leur accumulation ou leur concentration sous les draps chirurgicaux ou dans la zone même, où s'effectue l'électrochirurgie.

Utiliser le réglage de la puissance de sortie le plus faible, pour obtenir l'effet chirurgical escompté. Afin de réduire le risque de blessure par brûlure accidentelle, la durée de l'emploi de l'électrode active doit être la plus courte possible. Pour des cas pédiatriques et/ou procédures sur des petites structures anatomiques, il est bien possible d'exiger que le réglage de la puissance soit fixé à des niveaux inférieurs. Plus le flux de courant est élevé et plus la durée d'application du courant est prolongée, plus le risque de lésions thermiques involontaires des tissus est important, en particulier lorsque les petites structures sont traitées.

Utilisez l'électrochirurgie avec précaution en présence de dispositifs internes ou externes, comme stimulateurs cardiaques ou générateurs d'impulsions. Les interférences produites par les appareils électrochirurgicaux sur des appareils comme les stimulateurs cardiaques peuvent mettre ces derniers en mode asynchrone ou bloquer totalement l'effet de leur action. Consultez le fabricant du dispositif ou le service cardiologique de l'hôpital pour plus d'informations, si l'utilisation des dispositifs électrochirurgicaux est prévue pour un porteur de stimulateur cardiaque ou d'autres implants.

Évitez les réglages de la puissance qui peuvent dépasser la tension de crête HF, admissible pour chaque accessoire. Choisir uniquement des accessoires résistants à chaque mode et chaque niveau de puissance.

Pour éviter les problèmes de compatibilité et de fonctionnement dangereux de l'appareil, utiliser des câbles et accessoires adaptés, des électrodes actives et de retour, y compris les valeurs permises de tension de crête HF les plus élevées.

Certains accessoires possèdent des différents boutons de commande qui produisent des effets chirurgicaux différents. Vérifier les caractéristiques des accessoires et les réglages appropriés pour le mode souhaité, avant toute activation.

Les accessoires connectés doivent avoir une résistance nominale au niveau maximal de crête de tension de sortie du générateur HF, ajusté au réglage souhaité de la puissance de sortie pour le mode de travail souhaité.

L'équipement et les accessoires supplémentaires utilisés doivent avoir une résistance nominale pour la combinaison de la tension de crête (Vpeak) et le facteur de crête (Crest factor) pour les modes de radiofréquence (RF) suivants: Blend, Pinpoint et Spray.

La puissance de sortie sélectionnée doit être la plus basse possible pour l'effet attendu. Certains dispositifs ou accessoires peuvent être dangereux aux nivaux bas de la puissance.

Si la puissance de sortie est très basse ou le générateur IDS-210 RF semble ne pas fonctionner correctement aux réglages de fonctionnement normaux, il est possible que l'électrode de sortie soit mal appliquée ou qu'il existe un mauvais contact dans ses branchements. Dans ce cas, l'application de l'électrode neutre et de ses connexions doit être contrôlée avant de sélectionner une puissance de sortie supérieure.

En cas d'utilisation du mode Cut il faut choisir l'équipement supplémentaire et les accessoires actifs de sorte qu'ils soient résistants à la tension nominale de l'accessoire, égale ou supérieure à la tension maximale de crête de 1000 V.

En cas d'utilisation du mode Blend il faut choisir l'équipement supplémentaire et les accessoires actifs de sorte qu'ils soient résistants à la tension nominale de l'accessoire, égale ou supérieure à la tension maximale de crête de 1870 V.

En cas d'utilisation du mode Coag il faut choisir l'équipement supplémentaire et les accessoires actifs de sorte qu'ils soient résistants à la tension nominale de l'accessoire, égale ou supérieure à la tension maximale de crête de 4000 V.

En cas d'utilisation du mode Bipolar il faut choisir l'équipement supplémentaire et les accessoires actifs de sorte qu'ils soient résistants à la tension nominale de l'accessoire égale ou supérieure à la tension maximale de crête de 600 V.

Si le patient porte un défibrillateur cardiaque implanté (DCI), contactez le fabricant du DCI pour connaître les instructions avant de pratiquer une intervention électrochirurgicale. L'électrochirurgie peut provoquer des activations multiples de DCI.

Toute la superficie de l'électrode de retour, doit être correctement fixée sur le corps du patient, ainsi comme d'être au plus près possible du champ opératoire.

Une stimulation neuromusculaire légère est possible, en cas de formation d'arcs électriques entre l'ÉLECTRODE ACTIVE et le tissu. Le générateur est construit de la manière que la possibilité d'apparition de stimulation neuromusculaire est minimale.

Les accessoires doivent être branchés sur le type de connecteur de sortie correct. En particulier, les accessoires bipolaires ne doivent être branchés que sur le connecteur de sortie pour des instruments bipolaires. Le branchement incorrect peut provoquer une puissance de sortie dangereuse du générateur.

Éviter d'utiliser des anesthésiques inflammables ou des gaz oxydants,comme protoxyde d'azote (N2O) et oxygène, si l' intervention chirurgicale est réalisée dans la région du thorax ou de la tête, sauf si ces agents ne sont pas aspirés.

Des agents non-inflammables doivent être utilisés pour le nettoyage et la désinfection dans la mesure du possible.

Les agents inflammables utilisés pour le nettoyage ou la désinfection, comme solutions des adhésifs, doivent être laissés s'évaporer avant l'application de l'intervention HF. Il existe un risque de mélange de solutions inflammables sous le patient ou dans les dépressions corporelles comme le nombril et les cavités corporelles telles que le vagin. Les liquides qui sont recueillis dans ces domaines doivent être séchés avant l'utilisation d'un matériel chirurgical à haute fréquence. Faites attention au risque d'ignition des gaz endogènes. Certains matériaux (par ex. coton, laine, ou gaze) peuvent s'enflammer en raison des étincelles produites pendant le fonctionnement normal du matériel chirurgical HF, s'ils sont saturés en oxygène.

Le générateur est équipé d'un détecteur pour l'électrode de retour et de système de surveillance de la qualité du contact (NEM), qui contrôle la qualité de la connexion de l'électrode de retour au patient. Lorsque le générateur est lié à une électrode de retour simple fonctionnant correctement, le système NEM (système de surveillance de la qualité du contact) vérifie les branchements entre le générateur et l'électrode de retour simple. IL NE FAUT PAS VÉRIFIER si l'électrode neutre est en contact avec le patient. Lors d'emploi d'électrode neutre divisée, le système NEM (le système de surveillance de la qualité du contact) vérifie, si la résistance totale est dans les limites des préréglages de sécurité. Pour le fonctionnement en toute sécurité une application correcte est nécessaire (par exemple, l'hydratation de la peau du patient) et une inspection visuelle de l'électrode de retour au patient.

#### **AVERTISSEMENTS:**

L'utilisation de courant à haute fréquence peut interférer le fonctionnement d'un autre matériel électromagnétique. 

Lorsque le matériel chirurgical à haute fréquence et les appareils de surveillance physiologique sont utilisés simultanément sur le même patient, placez les électrodes de surveillance le plus loin possible des électrodes chirurgicales. 

Ne pas utiliser d'aiguilles comme électrodes de surveillance au cours des interventions électrochirurgicales. Des brûlures électrochirurgicales accidentelles pourraient se produire.

Pour éviter le risque de brûlure électrochirurgicale du patient ou des médecins, le patient ne doit pas entrer en contact avec un objet métallique mis à la terre au cours de l'activation. Si l'appareil est activé, éviter les contacts cutanés directs entre le patient et le médecin.

Pour éviter les risques de brûlures du patient lors de l'utilisation d'électrode divisé, ne pas activer le dispositif, si le voyant de l'électrode simple devient vert ou le voyant d'alarme n'arrête pas d'être allumé en rouge. Ceci peut indiquer que la plaque est mal placée ou qu'un circuit NEM (du système de surveillance de la qualité du contact) est incorrect.

Еnlevez tous les bijoux portables du patient, avant l'activation.

Avant utilisation, inspecter tous les accessoires et les connexions au générateur électrochirurgical. Assurezvous que les accessoires fonctionnent correctement, selon les instructions. Les branchements incorrects peuvent provoquer l'apparition des arcs électriques, des étincelles, un dysfonctionnement des accessoires, ou produire des effets chirurgicaux indésirables.

Placer les accessoires actifs non utilisés sur un rayon ou dans un endroit propre, sec, non conducteur et bénéficiant d'une bonne visibilité, non accessible au patient. Un contact accidentel avec le patient risque de causer des brûlures.

Des études ont prouvé que la fumée dégagée lors d'interventions électrochirurgicales est potentiellement nocive pour le patient et l'équipe chirurgicale. Ces études recommandent l'évacuation de la fumée à l'aide d'un évacuateur chirurgical de fumée ou par d'autres moyens.<sup>1</sup>

*1. U.S. Department of Health and Human Services. National Institute for Occupational Safety and Health (NIOSH). Control of Smoke from Laser / Electric Surgical Procédures. HAZARD CONTROLS, publication № 96-128, Septembre 1996* 

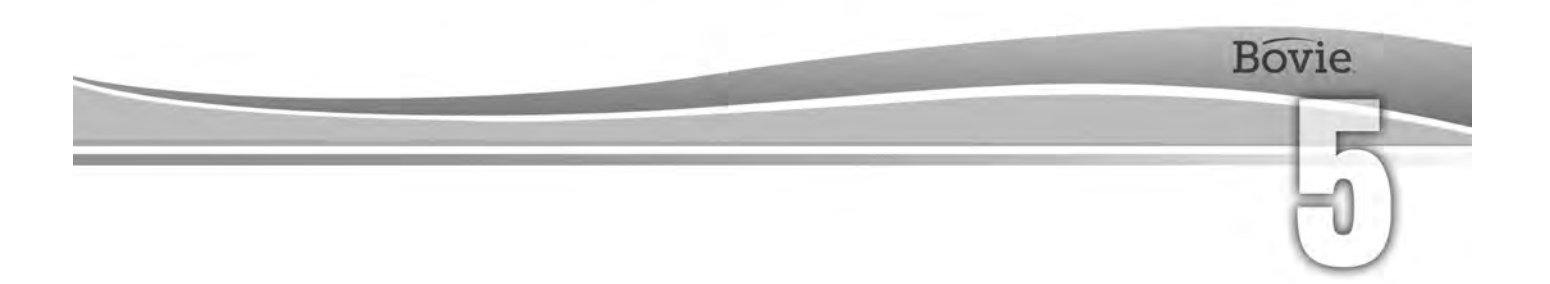

## MAINTENANCE DE BOVIE® IDS-210

Ce chapitre contient les thèmes suivants :

- $O$  Nettoyage
- $\bigcirc$  Inspection périodique
- Remplacement du fusible

Bovie Medical Corporation recommande des inspections régulières et des tests fonctionnels. Effectuez une inspection périodique et un test fonctionnel à chaque six mois. Un technicien biomédical qualifié doit effectuer ce test pour vérifier si l'appareil fonctionne de façon efficace et en toute sécurité.

### *NETTOYAGE*

Nettoyez l'appareil après chaque utilisation.

#### **AVERTISSEMENT**

**Risque de choc électrique** - Éteindre le générateur et débrancher le câble d'alimentation toujours avant le nettoyage.

#### *NOTE:*

*Ne pas nettoyer le générateur avec des nettoyants abrasifs ou de désinfectants, solvants ou autres matériaux qui pourraient rayer les panneaux ou endommager le générateur.*

- 1. Éteignez le générateur et débranchez le câble d'alimentation de la prise murale.
- 2. Nettoyer soigneusement toutes les surfaces du générateur et du câble d'alimentation avec une solution de nettoyage ou un désinfectant doux et un chiffon humide. Suivez les procédures approuvées par votre institution, ou appliquez une procédure validée pour contrôle d'infection. Ne laissez pas de liquides pénétrer dans le corps. Ne pas stériliser le générateur.

## *CONTRÔLE PÉRIODIQUE*

Inspectez Bovie IDS-210™ de signes d'usure ou de dommages tous les six mois. En particulier, prêter attention aux problèmes éventuels suivants :

- Dommages au câble d'alimentation
- Dommages au connecteur d'entrée du câble d'alimentation
- Dommages visibles sur le dispositif
- Dommages d'un connecteur de sortie
- Entassement de fibres ou de déchets dans ou autour de l'appareil.

## *REMPLACEMENT DES FUSIBLES*

Les fusibles de l'appareil sont situés juste en dessous du connecteur d'entrée du câble d'alimentation à l'arrière de l'appareil.

Pour remplacer les fusibles, suivez la procédure suivante:

- 1. Retirez le câble d'alimentation de la prise murale.
- 2. Retirez le câble d'alimentation du connecteur d'entrée du panneau d'arrière.

3. Pour libérer le porte-fusible, insérez un petit tournevis plat dans la fente au-dessus du porte-fusible sous le connecteur femelle du câble d'alimentation. Ensuite, glissez le porte-fusible a l'extérieur.

4. Retirez les deux fusibles (T6.3AL250V) et remplacez - les par des nouveaux fusibles avec les mêmes paramètres.

5. Insérez le porte-fusible dans le connecteur d'entrée du câble d'alimentation.

#### *REMARQUE:*

*Si sur l'écran de l'appareil une erreur n'est pas affichée et il ne se met pas en marche, vérifier les fusibles.*

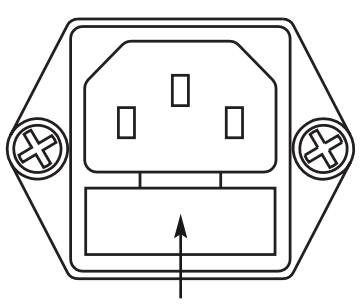

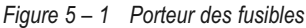

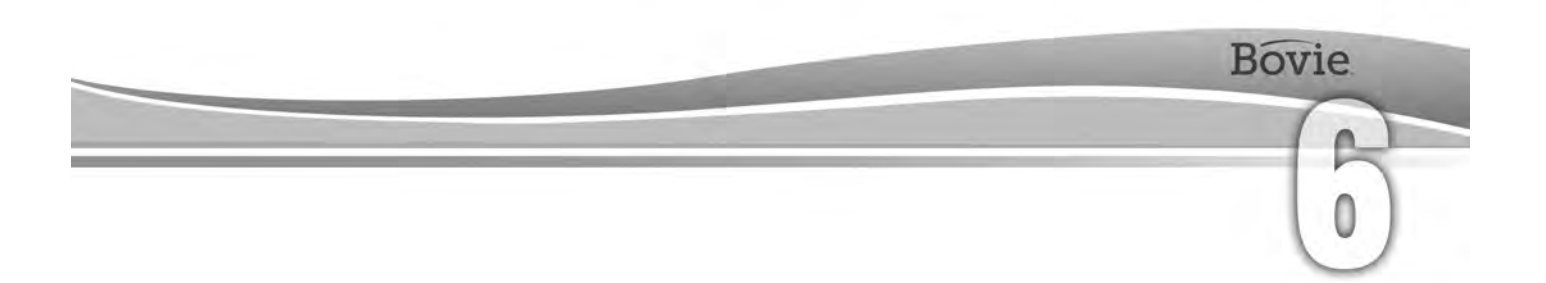

## DÉPANNAGE

Ce chapitre contient la description des codes d'erreur et des mesures pour leur élimination.

Bovie® IDS-210 dispose d'une fonction d'auto diagnostique automatique. Si le diagnostic détecte une erreur ou défaillance, le système affiche le code correspondant accompagné d'un signal sonore et désactive la puissance de sortie de l'appareil..

Dans les tableaux ci-dessous, on indique les codes d'erreur, ou les défaillances et on recommande les mesures nécessaires pour leur élimination..

Tous les codes d'erreur sont affichés sur l'écran du mode Bipolar. Si le dispositif affiche un code d'erreur qui ne figure pas ici, un entretien du service après - vente est nécessaire. Débranchez l'appareil et appelez le numéro de téléphone suivant :+1-727-384-2323.

#### *NOTE:*

*Si le dispositif n'est pas branché et l'écran du mode Bipolar n'affiche rien, vérifiez les fusibles, comme décrit au chapitre 5 de ce manuel.*

## *MESSAGES DE CODE D'ERREURS INSTANTANÉES DU SYSTÈME*

Les messages de refus (F), un réglage incorrect de l'appareil ou des accessoires défectueux.

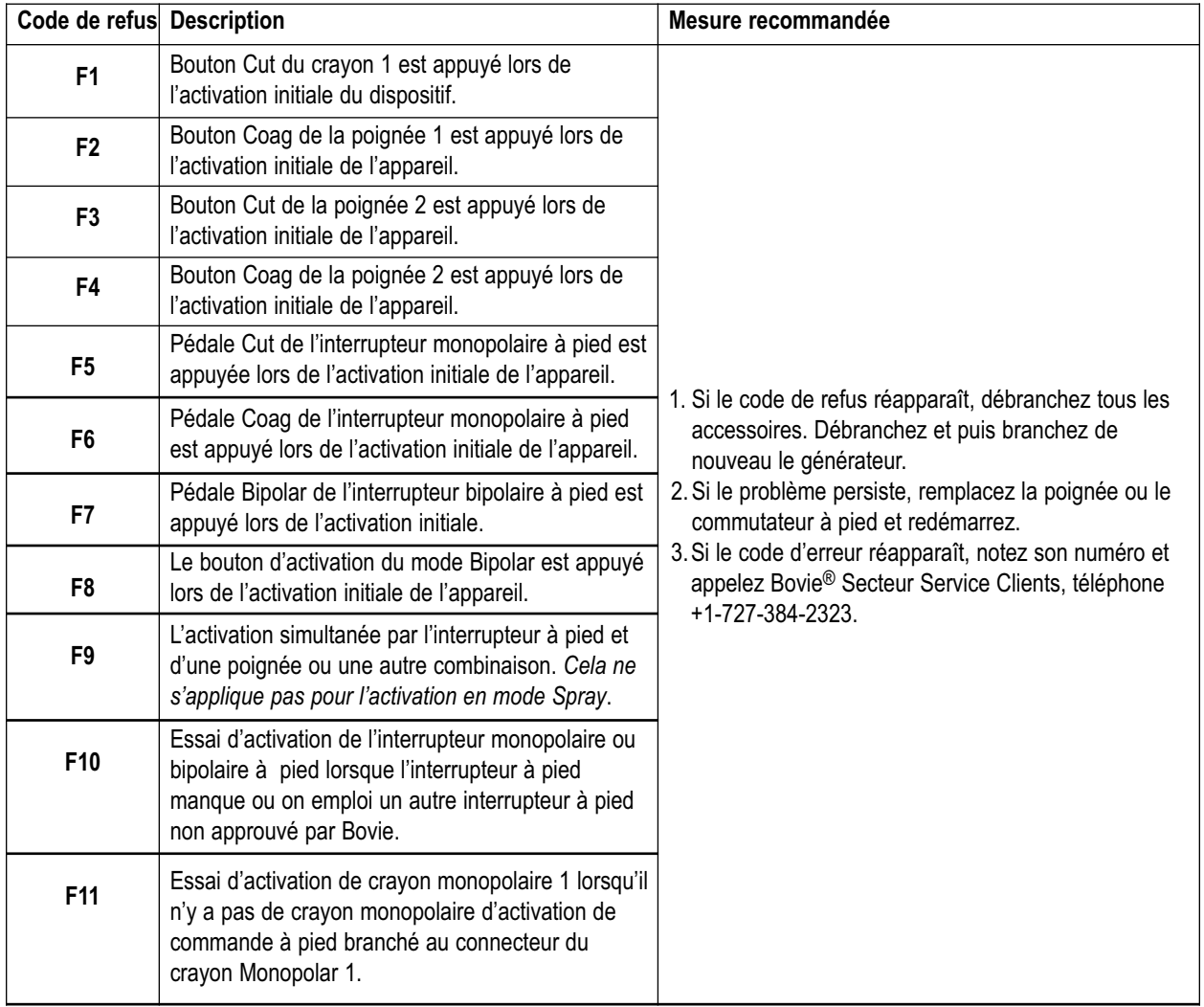

## *MESSAGES D'ERREURS FATALES DU SYSTÈME*

Les messages d'erreurs (E) indiquent des problèmes internes du dispositif.

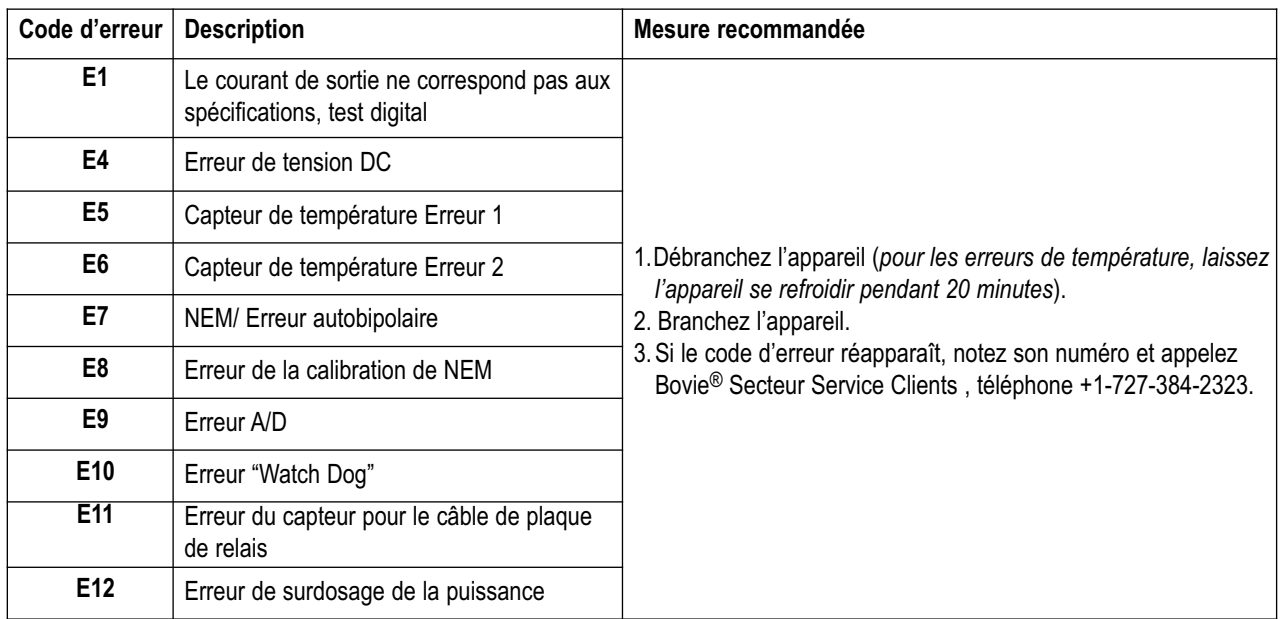

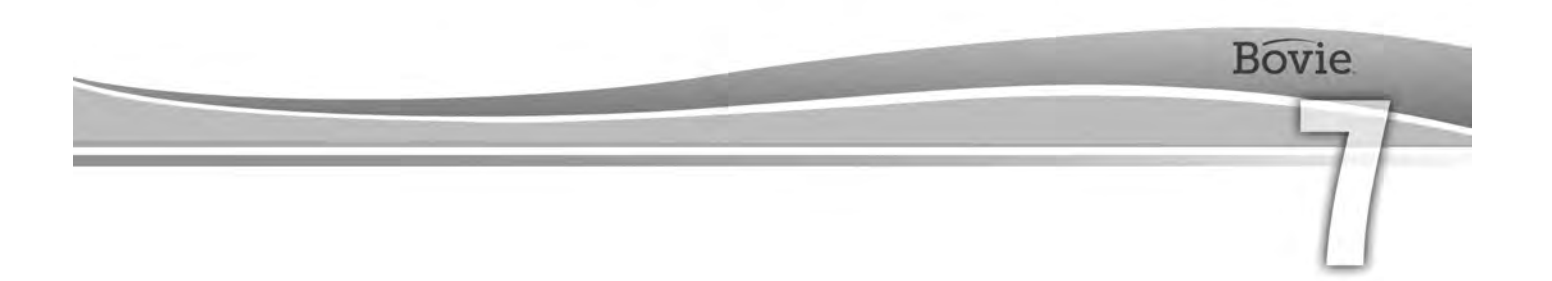

## PROCÉDURES ET POLITIQUES DE RÉPARATION

Ce chapitre comprend les informations sur:

- Responsabilité du producteur
- Renvoi du générateur au service après-vente

## *RESPONSABILITÉ DU PRODUCTEUR*

Bovie® n'est responsable de la sécurité, la fiabilité et les performances du générateur que dans les conditions suivantes:

- L'utilisateur a respecté les procédures d'installation et de configuration de ce Manuel de l'utilisateur.
- Personnes autorisées par Bovie Medical Corporation, ont fait le montage, le préreglage, les modifications ou les réparations.
- L'installation électrique de la salle en question est conforme aux codes locaux et aux exigences réglementaires telles que IEC et BSI.
- L'emploi de l'équipement est en conformité avec les instructions d'utilisation de Bovie Medical Corporation.

Noter s'il vous plaît, que les appareils médicaux infectés doivent être éliminés comme des déchets médicaux / biologiques dangereux et ne peuvent pas être inclus dans les programmes d'élimination de matériel / recyclage d'équipement électronique utilisé. En outre, certains produits électroniques doivent être renvoyés directement à Bovie Medical Corporation. Contactez votre représentant commercial de Bovie Medical Corporation pour obtenir des instructions de renvoi.

Pour plus d'informations sur la garantie, lire l'annexe B - «Garantie».

## *RENVOI DU GÉNÉRATEUR AU SERVICE APRÈS-VENTE*

Avant de renvoyer le générateur, contactez votre représentant de Bovie Medical Corporation pour assistance. Si vous avez reçu des instructions de renvoyer le générateur à Bovie Medical Corporation, vous devez d'abord obtenir un numéro d'autorisation de renvoi de marchandise (RGA#). Puis, nettoyez le générateur et emballez – le, pour assurer une protection convenable. Pour faciliter le traitement de l'appareil, s'il vous plaît, notez le numéro d'autorisation de renvoi de marchandise de Bovie® à l'extérieur de l'emballage et envoyez la marchandise directement à Bovie Medical Corporation.

#### *Étape 1 – Obtenir un numéro d'autorisation de renvoi de marchandise*

Contactez le Centre Clients de Bovie Medical Corporation, pour recevoir le numéro d'autorisation de renvoi de marchandise. En cas d'appel, vous devez avoir les informations suivantes:

- Nom de l'hôpital / clinique / No.de client Description du problème Description du problème
- 
- Département/adresse, ville, pays et code postal boîte postale vers in the Numéro de l'ordre d'achat
- 
- Numéro de téléphone / fax Type de réparation qui doit être faite
	-

• Numéro de modèle / numéro de série

#### *Étape 2 – Nettoyage du générateur*

#### **AVERTISSEMENT**

**Risque de choc électrique** - Éteindre le générateur et débrancher le câble d'alimentation toujours avant le nettoyage.

#### *NOTE:*

*Ne pas nettoyer le générateur avec des nettoyants abrasifs ou de désinfectants, solvants ou autres matériaux qui pourraient rayer les panneaux ou endommager le générateur.*

- A. Éteignez le générateur et débranchez le câble d'alimentation de la prise murale.
- B Essuyez soigneusement toutes les surfaces du générateur et le câble d'alimentation avec un détergent ou un désinfectant doux et un chiffon humide. Suivez les procédures approuvées par votre institution, ou appliquez une procédure validée pour contrôle d'infection. Ne laissez pas de liquides pénétrer dans le corps. Le générateur ne peut pas être stérilisé.

#### *Étape 3 – Renvoi du générateur*

- A. Placez une étiquette sur l'emballage du générateur, comprenant le numéro d'autorisation de renvoi et les informations (hôpital numéro de téléphone, etc.), comme indiqué par l'étape 1 – Obtention d'un numéro d'autorisation de renvoi de marchandise.
- B. Assurez-vous que le générateur est complètement sec avant de l'emballer pour expédition. Malgré qu'il soit préférable que le générateur soit emballé dans son emballage d'origine, Bovie comprend que ce n'est pas toujours possible. Si nécessaire, contactez notre Service Clients pour obtenir l'emballage approprié pour le transport du dispositif. Merci de vous assurer d'avoir placé le numéro d'autorisation de renvoi de marchandise à l'extérieur de la boîte / conteneur.
- C. Renvoyez le générateur par paiement préalable à l'adresse qui vous a été donnée par le Centre Clients de Bovie Medical Corporation.

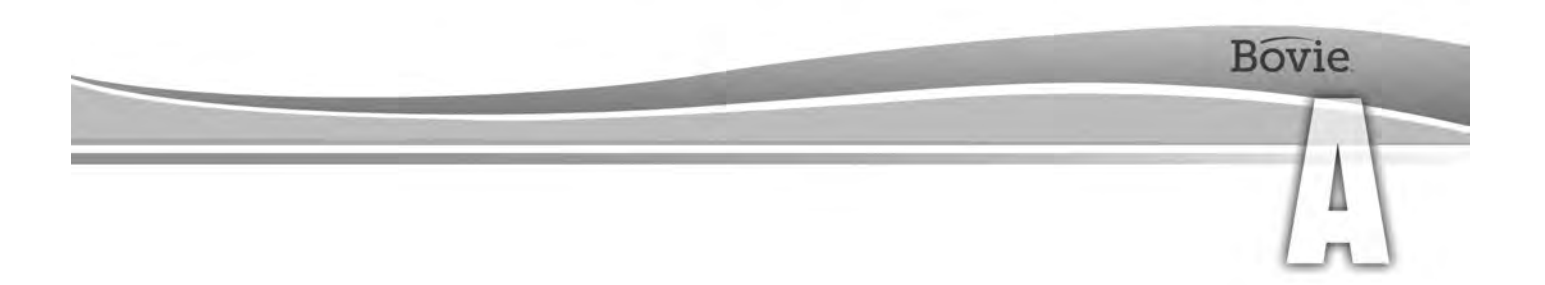

## SPÉCIFICATIONS TECHNIQUES

Toutes les spécifications sont nominales et peuvent être modifiées sans préavis. La spécification, définie comme «typique», est dans les limites de  $\pm$ 20% de la valeur déclarée en température ambiante (25° C / 77° F) et tension nominale de l'alimentation.

## *CARACTÉRISTIQUES D'EXPLOITATION*

#### *Alimentation*

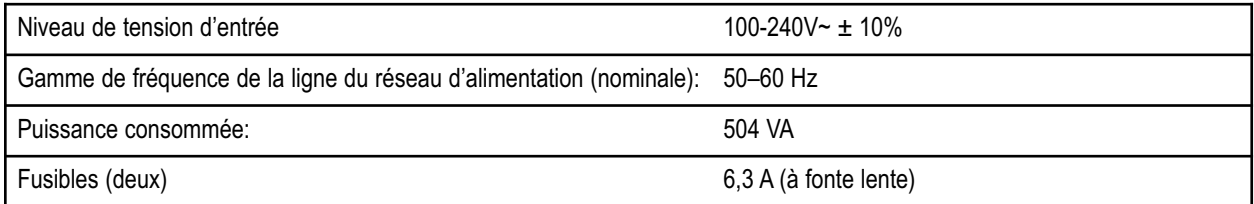

#### *Cycle de travail*

En cas de niveaux maximaux de puissance et des conditions de charge nominale (Cut I, 200 W @ 300 ohm de charge), le générateur est prêt pour temps d'activation de 10 secondes branché, suivi de 30 secondes débranché pour 30 minutes.

La température interne de l'appareil est surveillée en permanence. Si la température monte au-dessus de 75°C, un signal sonore de danger sera émis et la puissance de sortie se désactivera.

#### *Dimensions et poids*

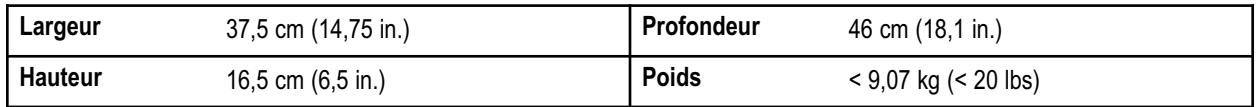

#### **Paramètres de fonctionnement**

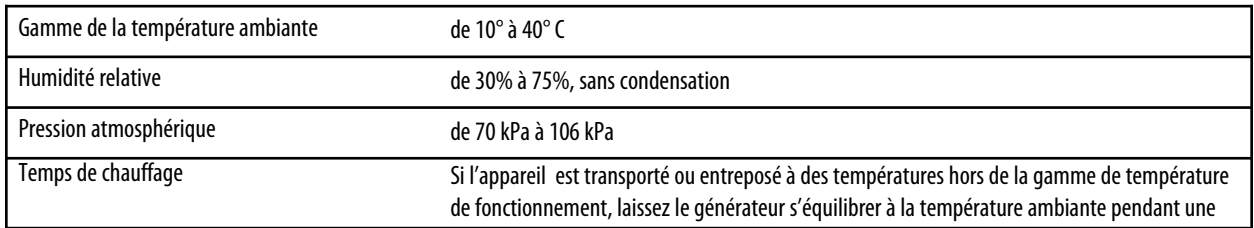

#### **Transport**

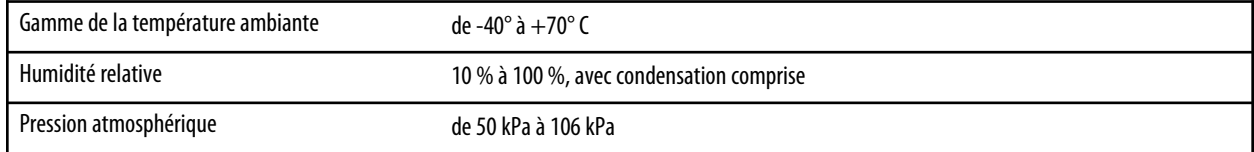

#### **Stockage**

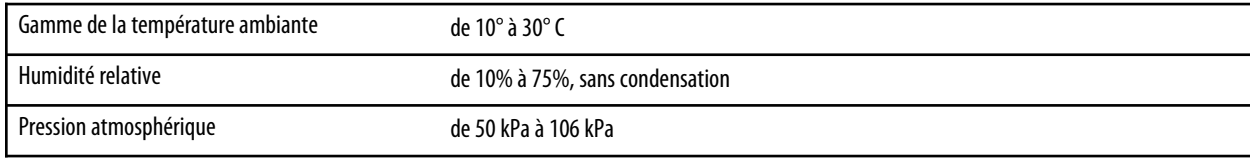

Le dispositif doit être stocké et utilisé à température ambiante d'environ 77° F/25°C.

#### *Niveau du son*

Les niveaux sonores indiqués ci-dessous se référent uniquement aux signaux sonores lors d'activation (modes Сut, Сoag et Вipolar) et des signaux sonores d'avertissement (pour l'électrode de retour et le système) a distance d'un mètre. Les signaux sonores d'avertissement sont conformes aux exigences d'IEC 60601-2-2.

#### **Signal sonore d'activation**

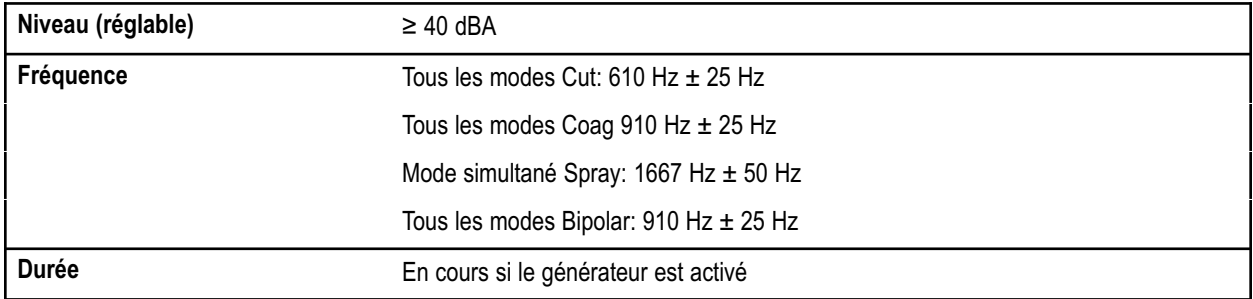

#### **Signal sonore d'avertissement**

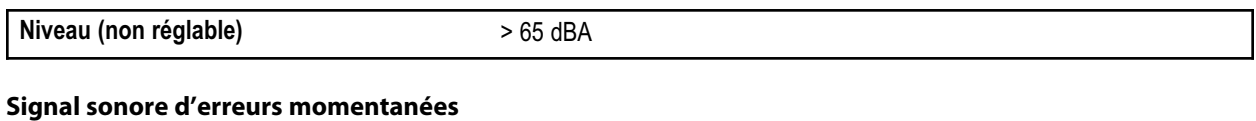

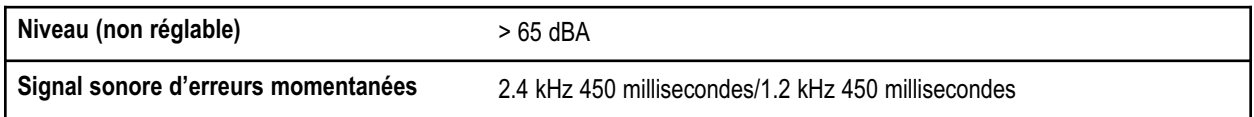

#### *Indication de présence d'électrode neutre*

Ce système émet des signaux sonores et visuels lorsqu'une électrode neutre manque.

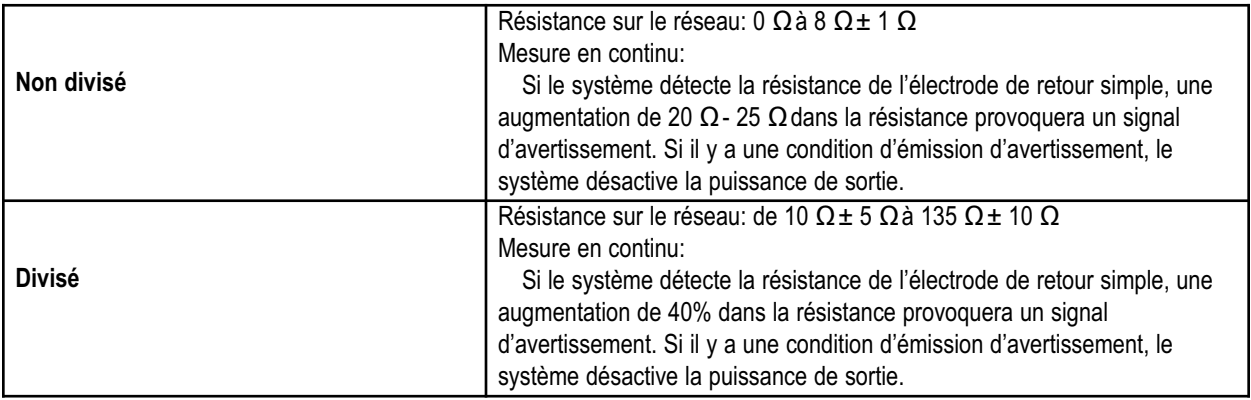

#### *Courant de fuite (RF) à haute fréquence*

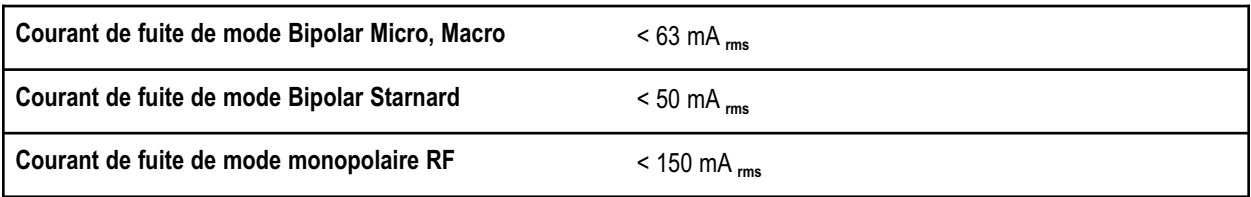

#### *Conditions de fonctionnement*

L'énergie de radiofréquence (RF) est générée et transmise par un câble de connexion vers un accessoire auquel l'énergie est fournie afin de couper, de coaguler et de faire ablation de tissus.

## *NORMES ET CLASSIFICATIONS IEC*

#### *Matériel de classe I (IEC 60601-1)*

Équipement protégé contre les chocs électriques par une protection supplémentaire (mise à la terre) de l'isolement de base en reliant les parties ouvertes de conducteurs avec la mise à la terre de protection dans un conducteur fixé de l'installation.

#### *Équipement du type CF (IEC 60601-1) / Protection contre défibrillateur*

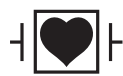

Bovie IDS-210 assure un degré élevé de protection contre les chocs électriques, en particulier en ce qui concerne le courant admissible de fuite.  $\mathsf{|\mathsf{F}|}$  L'équipement est du type CF. Les connexions vers le patient sont isolées de la terre et résistantes aux effets de décharge du défibrillateur.

#### *Résistance à la fuite des liquides (IEC 60601-2-2)*

Le corps du générateur est construit de manière qu'en cas d'emploi normal, la coulée du liquide ne mouille pas l'isolation électrique ou d'autres composants qui lorsqu'ils sont mouillés risquent de compromettre la sécurité du générateur.

#### *Interférences électromagnétiques*

Si un autre appareil est mis sur ou sous Bovie IDS-210, le dispositif peut être activé sans interférences-. Le générateur minimise les interférences électromagnétiques sur l'équipement vidéo utilisé dans la salle d'opération.

#### *Compatibilité électromagnétique (IEC 60601-1-2 et IEC 60601-2-2)*

Bovie IDS-210™ est conforme aux spécifications applicables de compatibilité électromagnétique. (IEC 60601-1-2 et IEC 60601-2-2)

#### *Tensions transitoires (Transfert de la tension du générateur accidenté vers le réseau)*

Bovie IDS-210 fonctionne en sécurité lorsque le transfert entre l'alimentation du réseau à courant alternatif et le générateur accidenté - source de tension s'effectue.

## *CARACTÉRISTIQUES DU SIGNAL DE SORTIE*

#### *Puissance maximale de sortie pour modes monopolaires et bipolaires*

Les indications de la puissance correspondent à la puissance réelle sur une charge nominale dans les limites de ±20% ou 5 W, en utilisant la valeur la plus élevée parmi les deux.

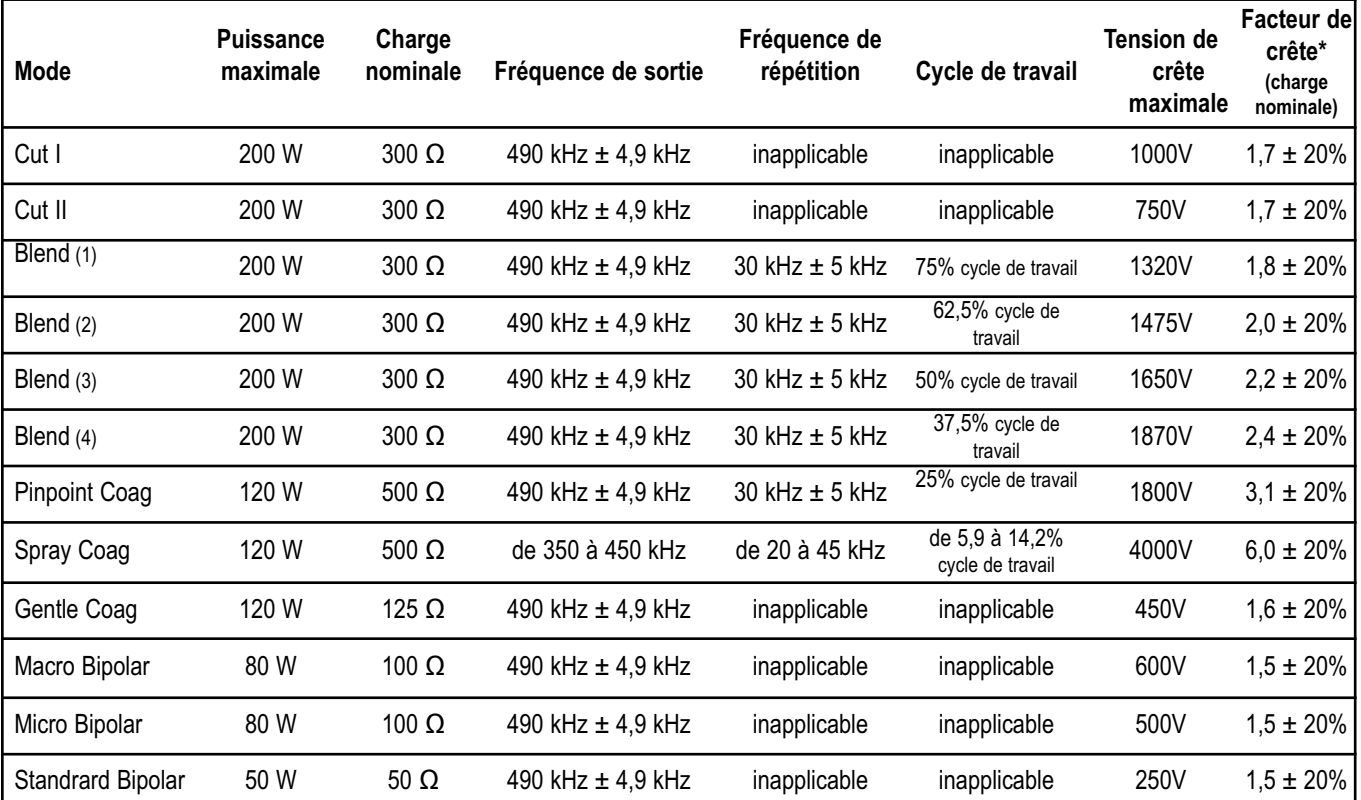

\* indique la possibilité de la forme du signal de sortie pour coaguler des zones vascularisées sans effet coupe.

## *OBSERVATION DE LA COMPATIBILITÉ ÉLECTROMAGNÉTIQUE*

Pour Bovie IDS-210™ des précautions particulières sont à prendre. L'équipement médical électrique nécessite des précautions particulières concernant la compatibilité électromagnétique et il doit être installé et entretenu conformément aux informations sur la compatibilité électromagnétique, fournies dans ce manuel.

Il est nécessaire de savoir que Votre appareil ne doit pas être utilisé qu'avec les accessoires fournis ou commandés de Bovie®. L'emploi des accessoires, transducteurs et câbles qui ne sont pas spécifiés peut provoquer une augmentation des émissions et une résistance réduite de l'IDS-210. Bovie IDS-210 et ses accessoires ne sont pas convenables pour connexion avec d'autres équipements.

Équipements de communication RF portables et mobiles peuvent affecter les performances de l'équipement médical électrique. Bovie IDS-210 ne doit pas être utilisé sur ou auprès d'un autre appareil, S'il son emploi est nécessaire, IDS-210 doit être surveillé pour confirmer le fonctionnement normal dans la configuration dans laquelle il sera utilisé.

> Distances de sécurité recommandées entre les appareils portables et mobiles de communication RF et l'IDS-210

> L'emploi de IDS-210 est conçu pour un environnement électromagnétique dans lequel les interférences émises sont contrôlées. L' utilisateur ou le client d'IDS-210 pourrait conjurer aux interférences électromagnétiques en maintenant une distance minimale entre les appareils de communication RF portables et mobiles (émetteurs) et l'IDS-210, comme recommandé ci-dessous, selon la puissance maximale de sortie du matériel de communication.

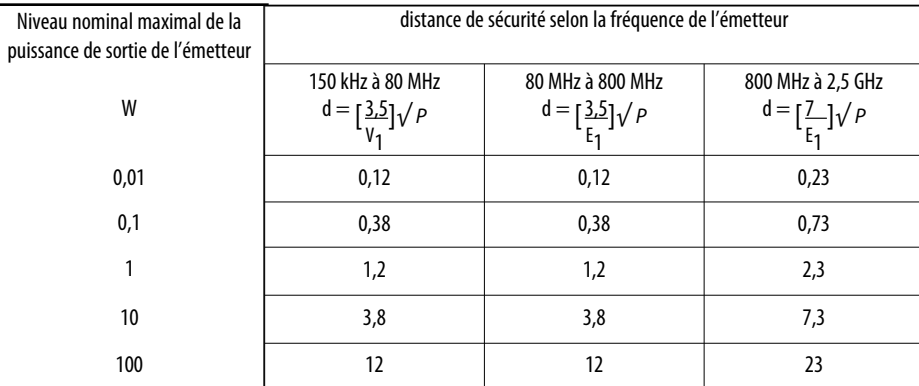

Pour les émetteurs dont la puissance maximale calculée n'est pas mentionnée dans le tableau ci-dessus, la distance de sécurité recommandée (d) en mètres (m) peut être calculée par l'équation applicable à la fréquence correspondante de l'émetteur, où (P)est le niveau nominal maximal de la puissance de sortie de l'émetteur en watts (W) selon les données de l'émetteur du fabricant.

REMARQUE 1: Pour 80 MHz et 800 MHz, on applique la distance de sécurité pour la gamme de fréquence la plus élevée. REMARQUE 2: Ces instructions peuvent ne pas être applicables dans toutes les situations. La propagation électromagnétique dépend de l'absorption et la réflexion des bâtiments, objets et personnes.

#### Guide et déclaration du fabricant – rayonnements électromagnétiques

IDS-210 est conçu pour une utilisation dans l'environnement électromagnétique comme il est indiqué ci-dessous. L'utilisateur de IDS-210 doit s'assurer que l'équipement est utilisé dans un tel environnement.

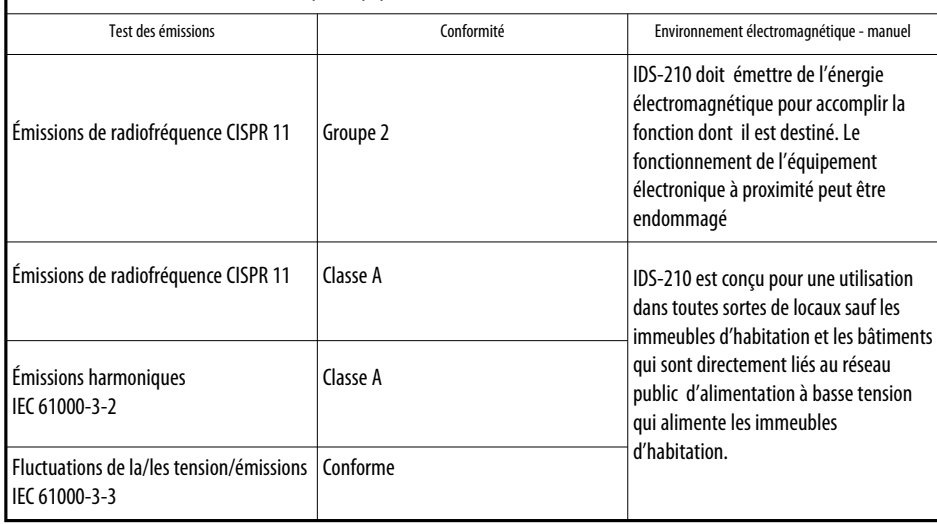

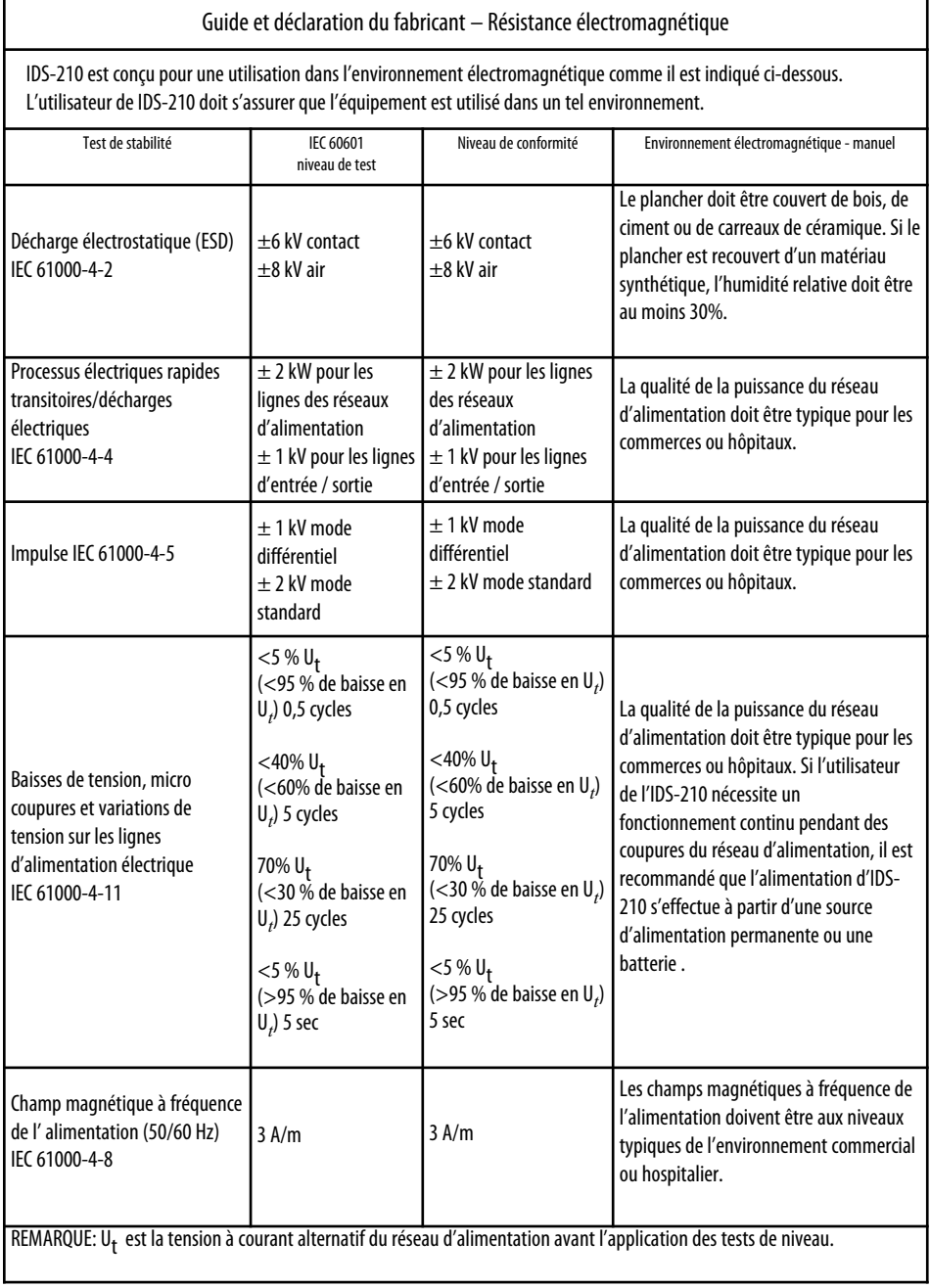

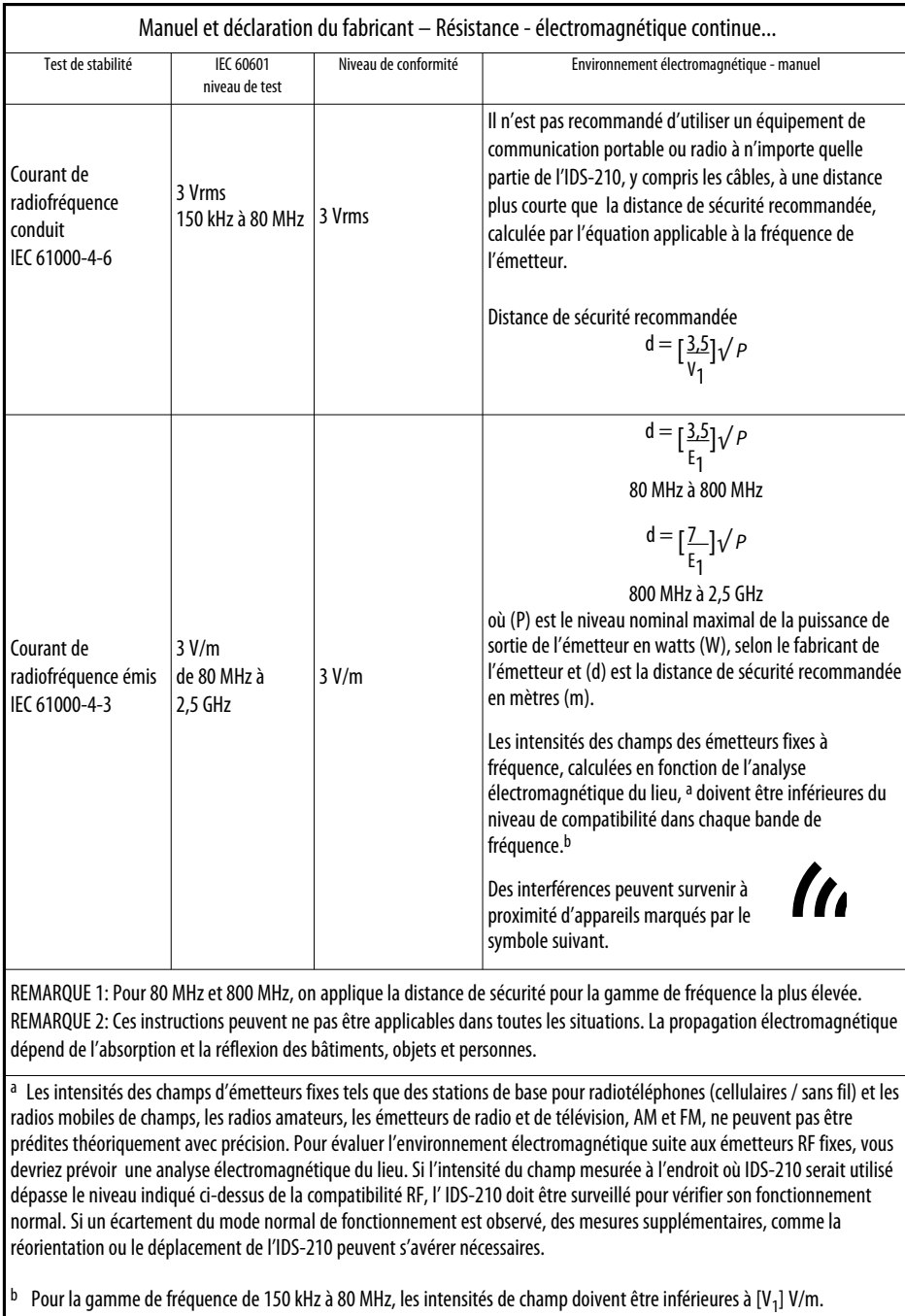

## *COURBES DU NIVEAU DE LA PUISSANCE DE SORTIE*

Les figures A–1 à A–9 illustrent le niveau spécifique de la puissance de sortie délivrée à la gamme de résistances charge pour chaque mode.

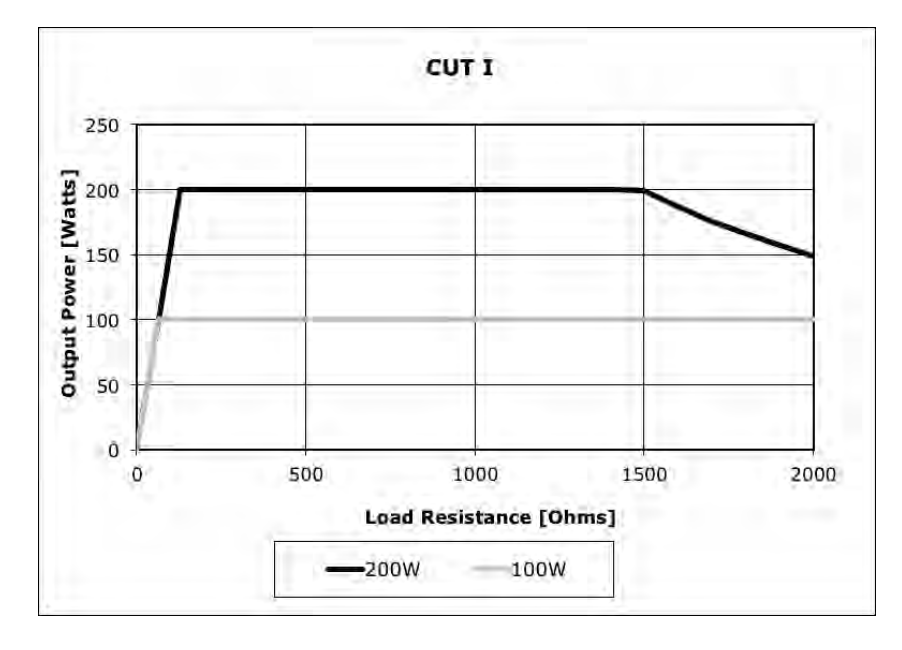

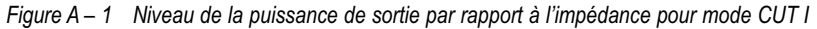

*Figure A – 2 Niveau de la puissance de sortie par rapport à l'impédance pour mode CUT IІ*

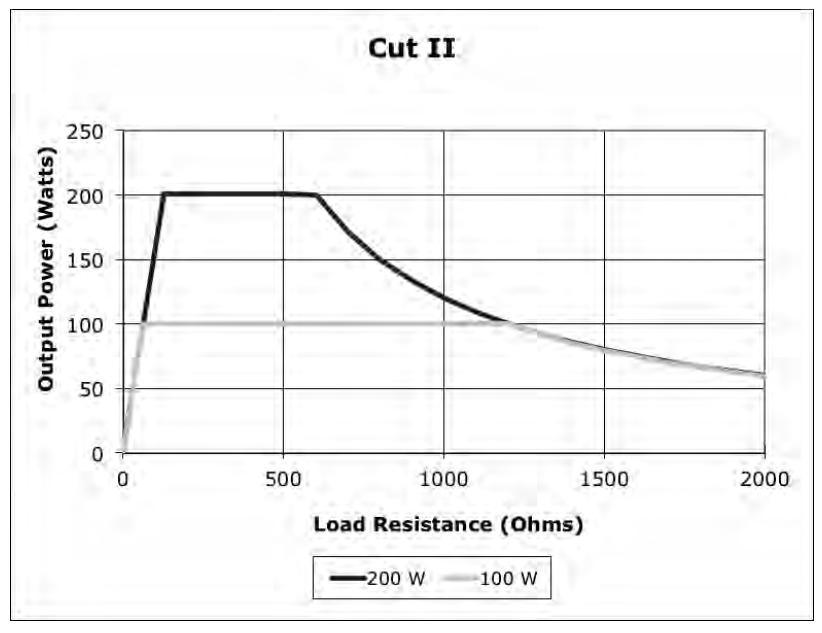

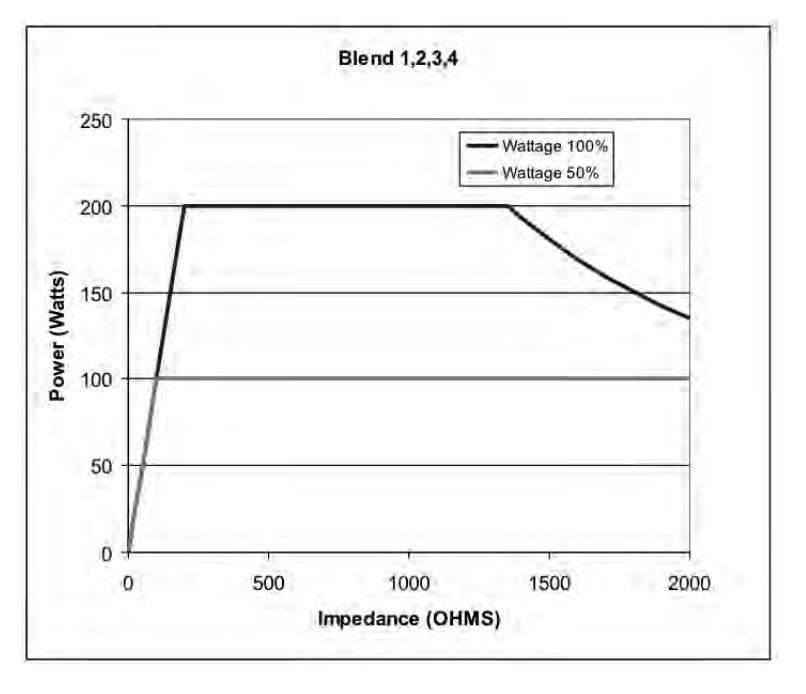

*Figure A – 3 Niveau de la puissance de sortie par rapport à l'impédance pour mode BLEND (1, 2, 3, 4)*

*Figure A – 4 Niveau de la puissance de sortie par rapport à l'impédance pour le mode PINPOINT COAGULATION*

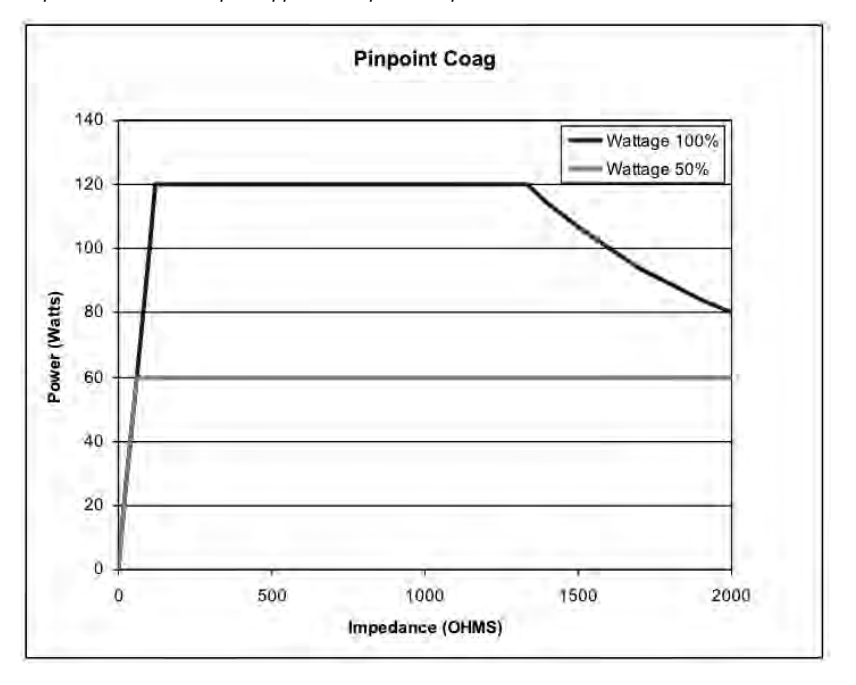

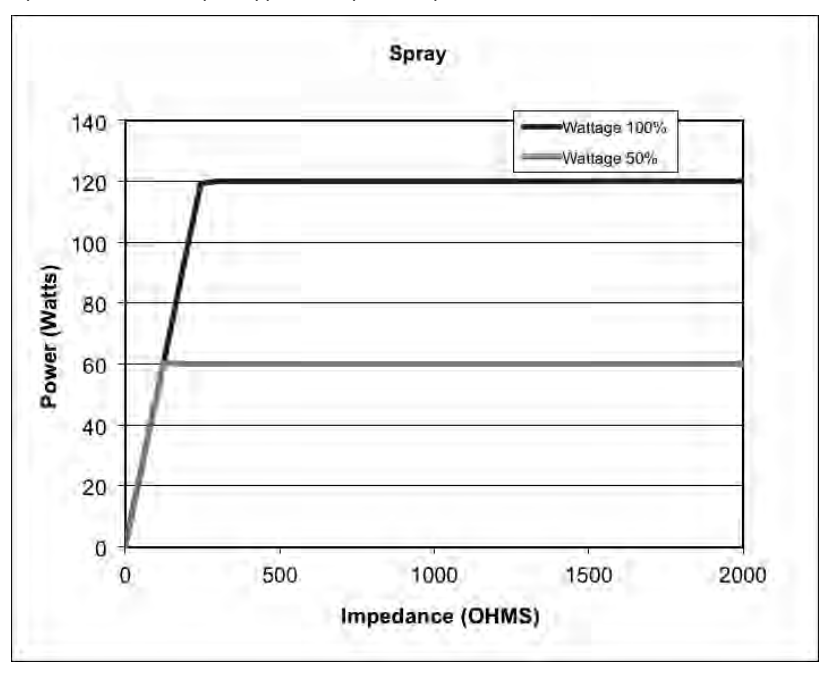

*Figure A – 5 Niveau de la puissance de sortie par rapport à l'impédance pour mode SPRAY COAGULATION*

*Figure A – 6 Niveau de la puissance de sortie par rapport à l'impédance pour mode GENTLE COAGULATION*

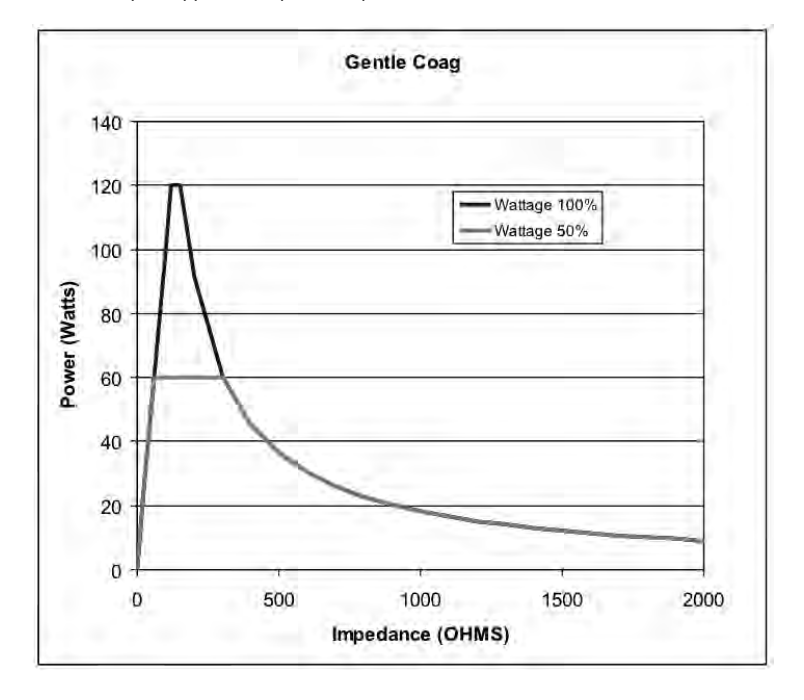

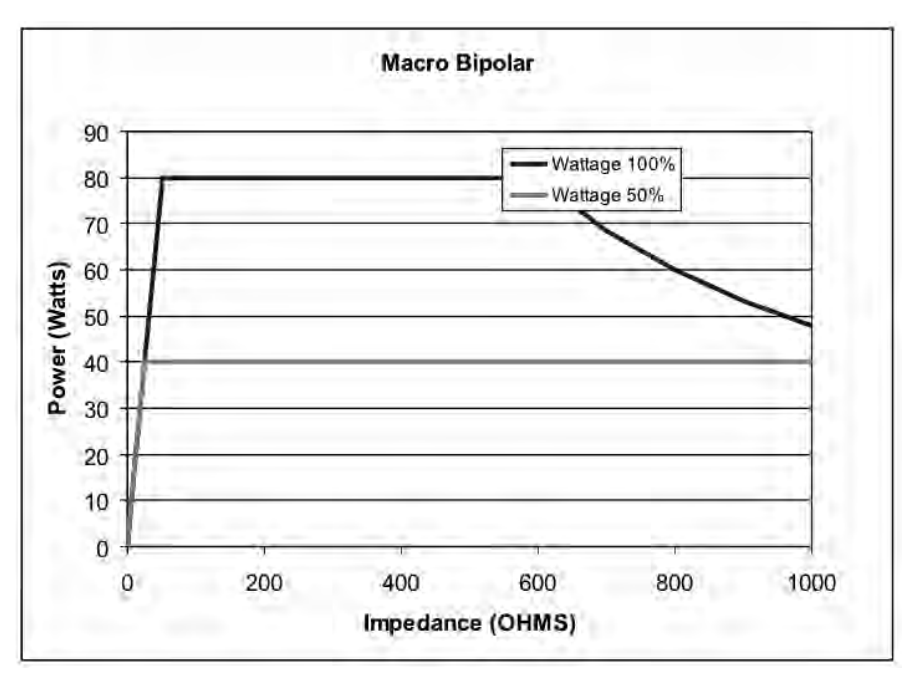

*Figure A – 7 Puissance de sortie par rapport à l'impédance pour mode MACRO BIPOLAR*

*Figure A – 8 Niveau de la puissance de sortie par rapport à l'impédance pour mode MICRO BIPOLAR*

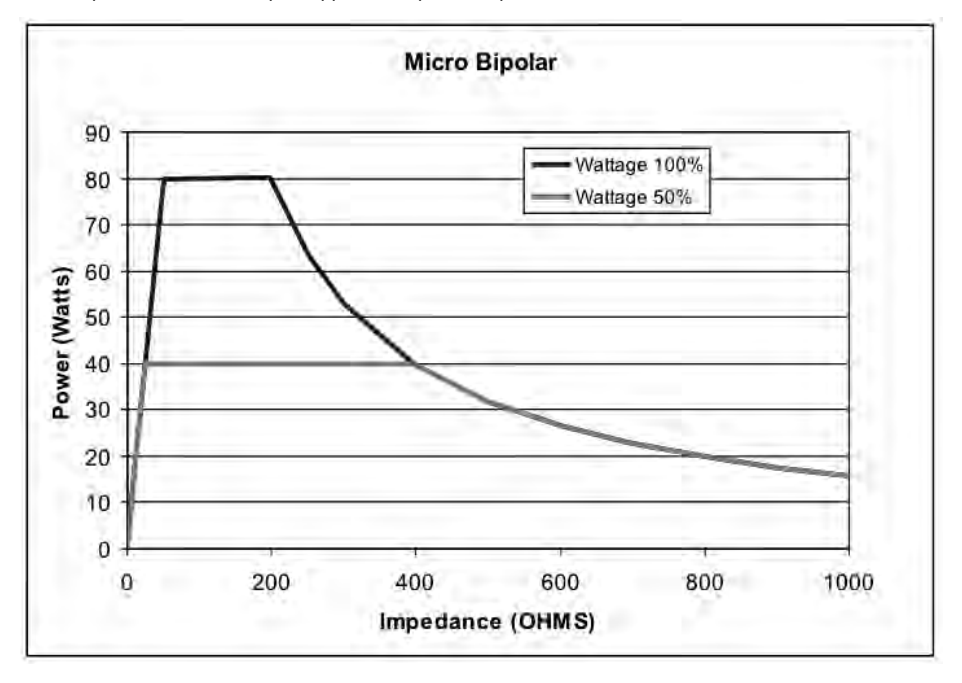

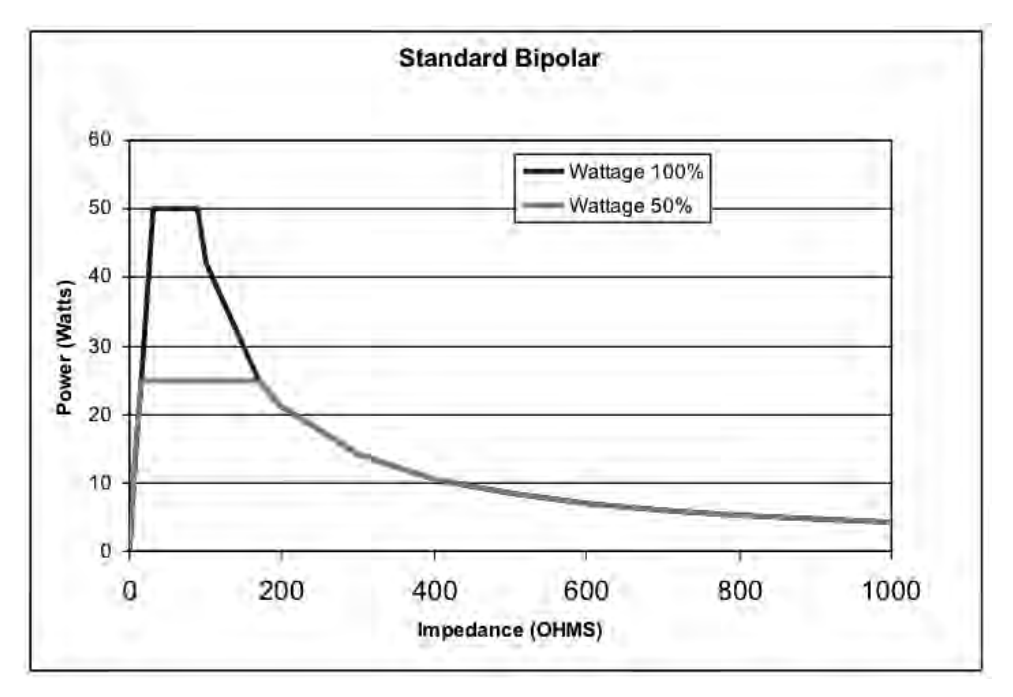

*Figure A – 9 Une puissance de sortie par rapport a l'impédance pour le mode STANDARD BIPOLAR*

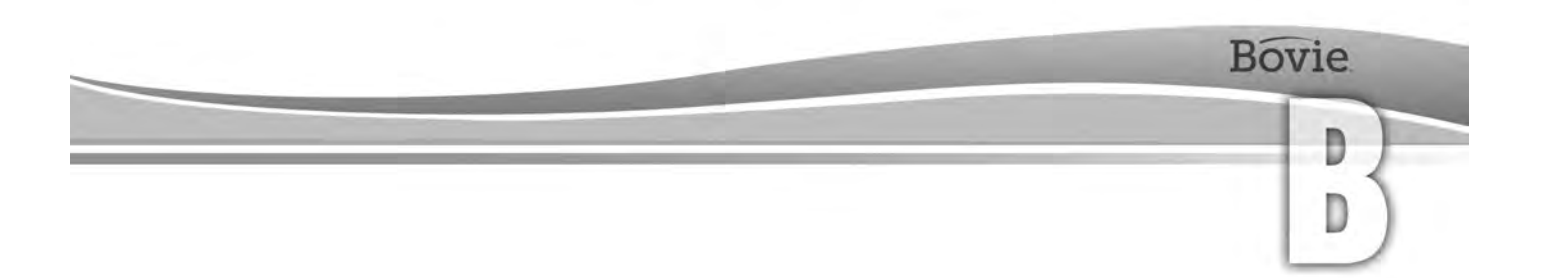

## **GARANTIE**

Bovie Medical Corporation garantit que chaque produit fabriqué par elle, fonctionnera sans défauts sous conditions normales d'utilisation pendant la période suivante.

L'obligation de Bovie Medical Corporation pour cette garantie est limitée à la réparation ou au remplacement, l'un des deux, de tout produit ou pièce de produit qui a été renvoyé à elle ou à ses distributeurs dans le délai applicable précisé ci-dessous après la livraison du produit à l'acheteur original, et dont l'examen à Bovie Medical Corporation, prouve que le produit est réellement défectueux.

Cette garantie ne s'applique pas, si un produit ou une partie du produit a été réparé ou modifié hors du centre de production de Bovie Medical Corporation, si selon Bovie Medical Corporation la stabilité ou la fiabilité ont été réduites, ont été l'objet d'abus, de négligence ou d'un accident.

Lеs périodes de garantie pour les produits de Bovie Medical Corporation sont comme suit:

- Générateurs d'électrochirurgie: quatre ans à compter de la date de la livraison au client.
- Dispositifs de montage (tous les modèles): deux ans à compter de la date de la livraison au client.
- Interrupteurs à pied (tous les modèles): Un an à compter de la date de la livraison au client.
- Électrodes de retour au patient: La date d'expiration indiquée sur l'emballage.
- Accessoires jetables stériles: comme indiqué sur l'emballage.
- Poignée: comme indiqué sur l'emballage.

Cette garantie remplace toute les autres garanties, clairement exprimées ou implicites, incluant sans limitation, les garanties pour les conditions normales d'utilisation et des qualités aux fins et pour toute autre obligation ou responsabilité de la part de Bovie Medical Corporation.

Bovie Medical Corporation n'assigne pas ou n'autorise pas une autre personne à assumer toute autre responsabilité liée à la vente ou à l'utilisation des produits de Bovie Medical Corporation.

Nonobstant toute autre condition du présent ou d' autre document ou communication, la responsabilité de Bovie Medical Corporation à l'égard du présent accord et les produits vendus en vertu de celui – ci, sera limitée au prix d'achat total des marchandises vendues par Bovie Medical Corporation à l'utilisateur.

Bovie Medical Corporation refuse toute responsabilité indiquée dans le présent document ou ailleurs dans le cadre de vente de ce produit, associée aux dommages et pertes indirects ou consécutifs.

Cette garantie et les droits et les obligations d'après le présent document seront interprétés et régis par les lois de l'État de Floride, États-Unis.

La seule juridiction compétente pour le règlement des différends découlant liés de quelque façon avec cette garantie est le Tribunal du district de Pinellas County, état de Floride, États-Unis.

Bovie Medical Corporation, ses fournisseurs et représentants se réservent le droit d'apporter des modifications dans les équipements construits et/ou vendus à tout moment, sans être liés à l'obligation de faire des modifications identiques ou similaires sur l'équipement qui a été construit et/ou vendu par eux au cours des périodes précédentes.

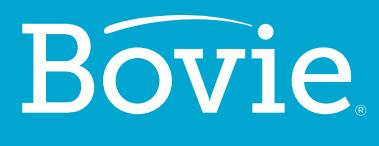

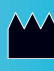

**Bovie Medical Corporation 5115 Ulmerton Road Clearwater, FL 33760 USA**

**www.BovieMedical.com • Sales@BovieMed.com U.S. Phone 1 800 537 2790 • Int'l. Phone +1 727 384 2323**

MC-55-231-008\_2-FR 2018-07-19

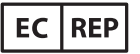

**Emergo Europe Prinsessegracht 20 2514 AP, The Hague The Netherlands**

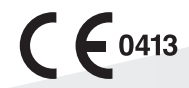